МИНИСТЕРСТВО ЦИФРОВОГО РАЗВИТИЯ, СВЯЗИ И МАССОВЫХ КОММУНИКАЦИЙ РОССИЙСКОЙ ФЕДЕРАЦИИ Северо-Кавказский филиал ордена Трудового Красного Знамени федерального государственного бюджетного образовательного учреждения высшего образования «Московский технический университет связи и информатики»

Кафедра «Инфокоммуникационные технологии и системы связи»

Методические указания по практическим занятиям по дисциплине: «Функциональные узлы цифровых систем передачи»

для студентов всех форм обучения

Направление подготовки –11.03.02 Инфокоммуникационные технологии и системы связи Профиль - Мобильная связь и интернет вещей

Ростов-на-Дону

2022

# Методические указания по практическим занятиям

# по дисциплине: ФУНКЦИОНАЛЬНЫЕ УЗЛЫ ЦИФРОВЫХ СИСТЕМ ПЕРЕДАЧИ

Составители: Юхнов В.И. ктн, доцент

Рассмотрены и одобрены на заседании кафедры ИТСС. Протокол от «19» декабря 2022 г. № 5.

# **I ОРГАНИЗАЦИЯ И ПРОВЕДЕНИЕ ПРАКТИЧЕСКИХ ЗАНЯТИЙ**

# *1.1 Цели и задачи*

Данный практикум является основополагающим звеном в изучении принципов построения цифровых систем передачи.

*Основная цель* практикума – научить:

- 1. Производить все виды инженерных расчетов, связанных с проектированием и эксплуатацией современных цифровых систем передачи;
- 2. Работать с основными характеристиками и параметрами цифровых сигналов связи и передачи данных.
- 3. Эксплуатировать телекоммуникационные средства.

*1.2 Общие правила работы в лаборатории*

Поскольку все практические занятия рассчитаны на применение компьютеров или технических устройств связи, то при работе в лаборатории студенты должны:

1. Строго соблюдать установленные правила внутреннего распорядка и техники безопасности.

- 2. Неукоснительно выполнять требования инженерно-технического состава лаборатории.
- 3. Начало любых видов работ начинать с приема исходного состояния комплекса технических средств на рабочем месте и заканчивать приведением комплекса технических средств в исходное состояние.

*1.3 Подготовка к практическим занятиям*

1. Повторить теоретический материал, относящийся к работе, пользуясь конспектом лекций и указанной литературой;

2. Хорошо уяснить цели работы, программу работы, порядок выполнения работы.

# *1.4. Порядок проведения практических занятий*

1. Уяснение цели и темы практического занятия.

2. Краткое ознакомление с теоретическим материалом по теме занятия с помощью компьютера.

3. Получение от преподавателя индивидуальных исходных данных для расчета.

4. Выполнение заданий, расчетов и составление отчета.

5. Верификация результатов.

# **II. ПРАКТИЧЕСКИЕ ЗАНЯТИЯ**

# **ПРАКТИЧЕСКОЕ ЗАНЯТИЕ № 1**

### **Тема: расчет частот дискретизации КАИМ и спектров дискретизированных сигналов**

### **1. Цели работы.**

1. Закрепить знания по принципам работы канальных амплитудно-импульсных модуляторов.

2. Получить практические навыки расчетов частот дискретизации КАИМ.

3. Овладеть методикой расчета спектров дискретизированных сигналов.

### **2. Рекомендации:**

Изучить справочный материал в [1]с. 40 - 51.

### **3. Порядок выполнения работы:**

1. Опрос по теоретическому материалу занятия и изучение блока кратких теоретических сведений (с помощью компьютера).

2. Уяснение задачи, методики расчетов и индивидуальных исходных данных, полученных от преподавателя.

3. Расчеты согласно заданию.

### Задание

1. Рассчитайте частоту дискретизации *Fд.гр.* группового сигнала, занимающего спектр частот от  $F_{\mu}$  до  $F_{\beta}$  и полосу расфильтровки при его демодуляции.

2. Сравните рассчитанные значения *Fд.гр*. со значением частоты дискретизации *Fд.гр.,* полученной по условию теоремы Котельникова

$$
F'_{\partial \cdot 2p} > 2F_{\mathfrak{g}} \tag{1}
$$

$$
\mathbf{L}^{\mathbf{L}}
$$

3. Сравните рассчитанное значение *Fд.гр*. со значением частоты дискретизации *Fд.гр.''* , полученной из условия *Fд.гр.'' >2 (Fв – Fн ),* т.е. при переносе перед дискретизацией исходного спектра группового сигнала в видеоспектр с *F' <sup>н</sup>* = 0.

4. Изобразите спектральный состав АИМ сигнала для *Fд.гр.* и *2Fд.гр*. для всех трех случаев.

Исходные данные для задания приведены в таблице 1.

Таблица 1.

| ${\bf F}_{\bf H}$ , к $\Gamma$ ц | $\mathbf{F}_{\mathbf{B}}, \kappa \Gamma \mathbf{u}$ | Номера вариантов (две последние цифры студенческого билета) |    |    |    |    |    |    |    |    |    |  |  |  |  |  |
|----------------------------------|-----------------------------------------------------|-------------------------------------------------------------|----|----|----|----|----|----|----|----|----|--|--|--|--|--|
| 24                               | 36                                                  | 00                                                          | 10 | 20 | 30 | 40 | 50 | 60 | 70 | 80 | 90 |  |  |  |  |  |
| 32                               | 52                                                  | 01                                                          | 11 | 21 | 31 | 41 | 51 | 61 | 71 | 81 | 91 |  |  |  |  |  |
| 80                               | 148                                                 | 02                                                          | 12 | 22 | 32 | 42 | 52 | 62 | 72 | 82 | 92 |  |  |  |  |  |
| 36                               | 60                                                  | 03                                                          | 13 | 23 | 33 | 43 | 53 | 63 | 73 | 83 | 93 |  |  |  |  |  |
| 28                               | 56                                                  | 04                                                          | 14 | 24 | 34 | 44 | 54 | 64 | 74 | 84 | 94 |  |  |  |  |  |
| 56                               | 88                                                  | 05                                                          | 15 | 25 | 35 | 45 | 55 | 65 | 75 | 85 | 95 |  |  |  |  |  |
| 112                              | 200                                                 | 06                                                          | 16 | 26 | 36 | 46 | 56 | 66 | 76 | 86 | 96 |  |  |  |  |  |
| 220                              | 320                                                 | 07                                                          | 17 | 27 | 37 | 47 | 57 | 67 | 77 | 87 | 97 |  |  |  |  |  |
| 176                              | 340                                                 | 08                                                          | 18 | 28 | 38 | 48 | 58 | 68 | 78 | 88 | 98 |  |  |  |  |  |
| 92                               | 172                                                 | 09                                                          | 19 | 29 | 39 | 49 | 59 | 69 | 79 | 89 | 99 |  |  |  |  |  |

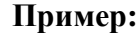

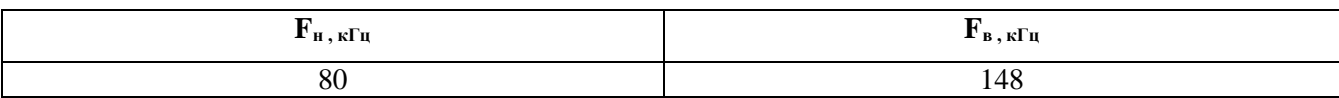

Выполнение расчетов производится с использованием соотношений, приведенных в §3.1[1].

Так как  $\frac{F_{\rm B}}{F_{\rm H}}$  меньше 2, то возможно использовать менее высокую, чем по Котельникову, частоту дискретизации.

Величину *n* в расчетной формуле выбираем равной 1, в соответствии с [2].

$$
F_{\partial \cdot p} = \frac{2(F_{\rm e} + F_{\rm H})}{2n + 1} \tag{2}
$$

Для этого случая получаем:

 $F_{\partial z} = \frac{2}{2}$  $\frac{2}{3}(148+80)=152 \text{ кГц}$ 

- 1. НБП<sub>1</sub> (152-148;152-80) кГц = (4;72) кГц;
- 2. ВБП<sub>1</sub> (152+80; 152+148) кГц = (231;300) кГц;
- 3. НБП<sub>2</sub> (304-148; 304-80) кГц = (156;224) кГц.

Для случая предварительного смещения по частоте исходного спектра таким образом, что его минимальная частота равна нулю получаем:

 $F_{\theta, zp}$ .<sup>"</sup> = 2 ( $F_{\theta} - F_{\theta}$ ) = 2(148-80)=136 кГц.

- 1. НБП<sub>1</sub> (136-68;136-0) кГц = (68;136) кГц;
- 2. ВБП<sub>1</sub> (136+0; 136+68) кГц = (136;204) кГц;
- 3. НБП<sub>2</sub> (272-68; 272-0) кГц = (204; 272) кГц.

Для случая строгого применения теоремы Котельникова получим:

*F' д.гр.=2Fв=*2·148=296 кГц*.*

- 1. НБП<sub>1</sub> (296-148;296-80) кГц = (148;216) кГц;
- 2. ВБП<sub>1</sub> (296+80; 296+148) кГц = (376;444) кГц;
- 3. НБП<sub>2</sub> (592-148; 592-80) кГц = (444;512) кГц.

Согласно [1] полоса расфильтровки для первого случая равна

 $F_{\partial, z} = \frac{1}{2} F_{\partial, z} = \frac{1}{2} 6 - 68 = 8 \text{ K} \Gamma \text{H}.$ 

Спектральный состав сигналов для всех трех случаев изображен на рисунке 1. На рисунке СИС – спектр исходного сигнала.

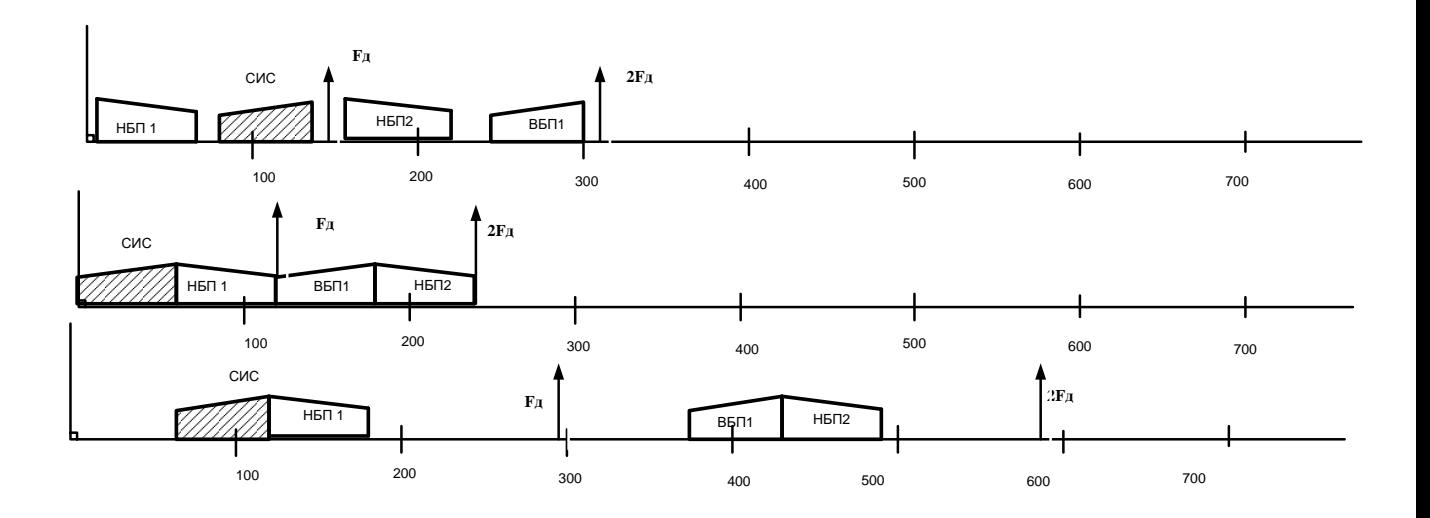

Рисунок 1. Спектральный состав сигналов.

### Выводы:

- 1. Спектр во втором и третьем случаях физически нереализуем из-за невозможности расфильтровки сигналов на выходе дискретизатора.
- 2. Для физической реализации необходимо увеличить значения частот дискретизации относительно рассчитанных значений.
- 3. Наиболее выгоден первый вариант, поскольку он физически реализуем при достижении приемлемого значения частоты дискретизации.

### **Контрольные вопросы**

- 1. Дать определение функций канального амплитудно-импульсного модулятора.
- 2. Перечислить основные этапы аналого-цифрового преобразования.
- 3. Сформулируйте теорему Найквиста-Котельникова.
- 4. Назвать основные отличия сигналов АИМ-1 от АИМ-2.
- 5. Перечислите основные элементы индивидуального АИМ тракта.
- 6. Имеет ли место ослабление сигнала на ступени дискретизации аналогового сигнала?
- 7. Приведите формулу для вычисления ослабления сигнала на ступени дискретизации аналогового сигнала?
- 8. Как осуществляется синхронизация работы элементов индивидуального АИМ тракта?
- 9. Как осуществляется демодуляция АИМ сигнала в приемном тракте?
- 10. Требования, предъявляемые к защищенности от помех дискретизации для ОЦК.

### **5. Литература**

- 1. Гордиенко В.Н., Тверецкий М.С. Многоканальные телекоммуникационные системы. Учебник для вузов. – М: Горячая линия – Телеком, 2012. – 416 с.: ил.
- 2. Цифровые и аналоговые системы передачи. Учебник для вузов / под редакцией В.И.

Иванова – 3 издание – М.: Горячая линия – Телеком, 2014 – 232с.

### ПРАКТИЧЕСКОЕ ЗАНЯТИЕ 2.

### Тема: Оценка защищенности канального амплитудно-импульсного модулятора от

#### шумов квантования

### 1. Пели работы.

Изучить основные алгоритмы работы КАИМ при формировании выходных двоичных кодовых последовательностей для различных видов кодирования. Приобрести умения и овладеть методикой оценки защищенности кодовых последовательностей от шумов квантования.

# 2. Рекоменлании:

Изучить справочный материал в [1]с.  $45 - 69$ , [2]с. 90 - 104.

### 3. Порядок выполнения работы:

1. Опрос по теоретическому материалу занятия и изучение блока кратких теоретических сведений (с помощью компьютера).

2. Уяснение задачи, методики расчетов и индивидуальных исходных данных, полученных от преподавателя.

3. Выполнение залания.

### ЗАДАНИЕ

На выходе канального модулятора имеется отсчет гармонического сигнала АИМ-II  $U =$  $MB.$ 

Произвести:

- кодирование отсчета 12 - разрядным линейным симметричным кодом с равномерной шкалой квантования  $\delta$ .

- кодирование этого отсчета нелинейным кодом  $A - 87, 6$  с неравномерной шкалой квантования и  $\delta_{\theta} = \delta$ ,

- для каждого кода определить ошибку квантования и защищенность от шумов квантования,

- рассчитать напряжение ограничения кодера,

- для каждого кода произвести декодирование полученного кода с учетом введенных ошибок.

- изобразить графически отсчеты и их коды,
- сравнить результаты и сделать выводы.

Исходные данные для задания в таблице 1.

### Методические указания к выполнению задания

Для выполнения задания необходимо изучить материал §5.4 [2], §1.3, 1,4 [1], для обоих типов колеков принять число уровней квантования 2048.

Расчет защищенности от шумов квантования для гармонического сигнала производится по формуле

$$
A_{u\kappa\kappa\kappa} = 10\lg \frac{6U^2}{\delta^2}
$$
 (1)

Величину отсчета *п* шага квантования можно брать как в абсолютных, так и в относительных единицах. Структура кодовой комбинации для нелинейного кода А-87,6 имеет **ВИД Р Х Ү Z A B C D,** 

P - знаковый символ, гле

XYZ - символы кола номера сегмента.

ABCD - символы кода номера уровня внутри сегмента.

### Пример

Исходные данные: На выходе канального модулятора имеется отсчет гармонического сигнала АИМ-II U = 2,9 мВ. Шаг квантования  $\delta = 3$  мкВ. Ошибки состоят в искажениях 3 и 10 позиций равномерного кода и позиций Y и C в неравномерном коде.

Произвести:

кодирование отсчета  $12$  - разрядным линейным симметричным кодом с равномерной шкалой квантования  $\delta$ ,

- колирование этого отсчета нелинейным колом  $A - 87.6$  с неравномерной шкалой квантования и  $\delta_{\theta} = \delta$ ,

- для каждого кода определить ошибку квантования и защищенность от шумов квантования,

- рассчитать напряжение ограничения кодера,
- для каждого кода произвести декодирование полученного кода с учетом введенных ошибок,
- изобразить графически отсчеты и их коды,

- сравнить результаты и сделать выводы.

### Решение

### 1. Кодирование отсчета 12 - разрядным линейным симметричным кодом с равномерной шкалой квантования  $\delta$

*Исходные данные:*  $U$  [мB] =2,9 мB, шаг квантования  $\delta$  [мкB]=3 мкB.

Для этих исходных данных получим:

1.1 Структура двоичного отсчета – АХХХХХХХХХХХ, где А—позиция знака отсчета, а X - информационные позиции.

Для получения десятичного эквивалента отсчета разделим  $U$  [MB] на

 $\delta$  [мкВ]:  $\frac{2.9 \cdot 10^{-3}}{3.10^{-6}}$  996,7. Берем целое значение: 996. Поскольку отсчет положительный, получаем прямым преобразованием десятичного числа в двоичное число линейный симметричный код с равномерной шкалой квантования  $\delta$ : 101111100100.

1.2 Ошибка квантования:  $\Delta = \frac{\delta}{2} = 1.5$  мкВ.

Защищенность от шумов квантования:  $A_{u\kappa\epsilon} = 10 \lg \frac{6U^2}{s^2} = 67.7 \text{ µb}.$  $1.3$ 

1.4 Напряжение ограничения кодера:  $U_{\text{o2p}}$ =2048 $\cdot$   $\delta$  = 6,144 мВ.

Ошибочная комбинация имеет вид: 100111000000, что соответствует  $15$ десятичному эквиваленту отсчета: + 448. Таким образом, ошибка кодека будет равна (996 -448)  $\delta$  = 548  $\cdot \delta$  = 1,644 MB.

### 2. Кодирование отсчета нелинейным кодом А-87,6 с неравномерной шкалой квантования и  $\delta_{0} = \delta$ .

2.1 Структура двоичного отсчета: РХ Ү Z А В С D.

Величину отсчетов возьмем в относительных единицах, то есть выраженных в  $\delta_{0}$ . Поскольку отсчет положительный, а число 996  $\delta$  попадает в шестой сегмент, то получаем значения  $P X Y Z = 1110$ .

Для нахождения значений позиций А В С D необходимо вычесть из десятичного эквивалента отсчета начальное значение относительных амплитуд 6 сегмента, равное

512, а затем преобразовать остаток в двоичный эквивалент, имея в виду, что в 6 сегменте шаг квантования равен  $\delta = 32 \delta_o$ . Поэтому остаток нужно разделить на 32 и взять наименьшее целое и затем преобразовать в десятичное число.

Получаем: 996-512=484, делим на 32 и получаем 15,125, берем наименьшее целое  $-15$ , преобразуем в двоичное число: 1111.

Окончательно код отсчета: 11101111.

Ошибка квантования:  $\Delta = \frac{\delta}{2} = \frac{32 \cdot \delta_0}{2} = 24$  мкВ.  $2.2$ 

Защищенность от шумов квантования:  $A_{u\kappa\epsilon} = 10 \lg \frac{6U^2}{\epsilon^2} = 37.6 \text{ µb}.$  $2.3$ 

Напряжение ограничения кодера:  $U_{\alpha 2} = 2048 \cdot \delta = 2048 \cdot \delta_0 = 6,144 \text{ mB}.$  $2.4$ 

Ошибочная комбинация имеет вид: 11001101. При декодировании учитываем  $2.5$ следующее: отсчет положительный, сегмент четвертый, двоичный код в сегменте соответствует десятичному числу 13.

Таким образом, получаем: отсчет равен сумме начального значения 4 сегмента и десятичного эквивалента двоичного кода 1101 с учетом того, что в четвертом сегменте шаг квантования  $\delta = 8 \delta_o$ . Окончательно получаем: +128+(8·13)= +232  $\delta_o$ . Таким образом, ошибка кодека будет равна (996 -232)  $\delta_{0} = 764 \delta_{0} = 2.292 \text{ mB}.$ 

#### Выволы:

- 1. Линейный симметричный код с равномерной шкалой квантования  $\delta$ , имеет большую защищенность от шумов квантования и меньшую ошибку квантования.
- 2. Нелинейный код А -87,6 с неравномерной шкалой квантования имеет преимущество в меньшей длине кодовых комбинаций.
- 3. Оба кода критичны к случайным искажениям разрядов кодовых комбинаций.
- 4. С учетом того, что защищенность от шумов квантования у линейного симметричного кода с равномерной шкалой квантования избыточно велика, использование кода  $A$  -87,6 с неравномерной шкалой квантования предпочтительнее.

### 4. Контрольные вопросы:

- Назначение канального амплитудно-импульсного модулятора. 1.
- В чем состоит отличие выходных КАИМ сигналов АИМ-1 от АИМ-2. 2.
- 3. Какие еще коды с неравномерной шкалой квантования вы знаете?
- Какие уровни передачи вы знаете?  $\overline{4}$
- В чем измеряются уровни передачи? 5.
- Как оценивается защищенность сигнала на выходе КАИМ от шумов квантования? 6.
- Почему при оценке защищенности сигнала на выходе КАИМ от шумов учитываются 7. только шумы квантования?
- 8. Как рассчитывается мощность шумов квантования?
- 9. На сколько сегментов разбивается диапазон входных сигналов КАИМ при неравномерном кодировании по квазилогарифмическому закону?
- Назовите значение шага квантования в 6-м сегменте, в 1-м сегменте 10.
- $11.$ при неравномерном кодировании по квазилогарифмическому закону.
- $12.$ Назовите начальное значение в 5-м сегменте при неравномерном кодировании по квазилогарифмическому закону.
- Как изменяется защищенность от шумов квантования выходного КАИМ сигнала при 13. переходе границы смежных сегментов в сторону уменьшения номера?

### 14. Как изменяется защищенность от шумов квантования выходного КАИМ сигнала при переходе границы смежных сегментов в сторону увеличения номера?

| Ошибочные<br>позиции в кодовой<br>комбинации | Равномерный<br>код   | 11,<br>$\sqrt{2}$              | 12,<br>$\tau$              | 10,<br>$\overline{3}$      | 9,<br>$\mathbf{1}$       | 8,<br>$\overline{4}$   | 7,<br>6                    | 6,<br>5                       | 5,<br>$\overline{\phantom{a}}$ | 4,<br>$\overline{7}$          | 8,<br>$\mathbf{1}$          | 4,<br>$\mathbf{1}$         | 5,<br>$\overline{3}$ | $\frac{4}{5}$     | 9,<br>$\overline{2}$          | 8,<br>$\overline{3}$          | 7,<br>$\overline{3}$       | 6,<br>$\overline{4}$         | 12<br>L,          | 11,<br>$\mathbf{1}$         | 9,<br>$\mathbf{1}$         |
|----------------------------------------------|----------------------|--------------------------------|----------------------------|----------------------------|--------------------------|------------------------|----------------------------|-------------------------------|--------------------------------|-------------------------------|-----------------------------|----------------------------|----------------------|-------------------|-------------------------------|-------------------------------|----------------------------|------------------------------|-------------------|-----------------------------|----------------------------|
|                                              | Неравномерный<br>код | $\, {\bf P}$<br>$\overline{A}$ | $\mathbf X$<br>$\mathbf B$ | $\mathbf Y$<br>$\mathbf C$ | $\rm{Z}$<br>$\mathbf{D}$ | $\, {\bf p}$<br>$\sim$ | $\mathbf X$<br>$\mathbf C$ | $\mathbf Y$<br>$\overline{A}$ | $\rm{Z}$<br>$\overline{A}$     | $\, {\bf P}$<br>$\mathcal{C}$ | $\, {\bf P}$<br>$\mathbf X$ | $\mathbf X$<br>$\mathbf D$ | $\mathbf Y$<br>D     | $\rm \frac{Z}{C}$ | $\mathbf X$<br>$\overline{A}$ | $\mathbf Y$<br>$\overline{A}$ | $\rm{Z}$<br>$\overline{B}$ | $\, {\bf p}$<br>$\mathsf{C}$ | $\, {\bf P}$<br>D | $\mathbf X$<br>$\mathbf{D}$ | $\mathbf Y$<br>$\mathbf C$ |
| Шагкв.<br>$\delta$ [мкВ]                     |                      | $\sqrt{2}$                     | $\mathfrak 2$              | 3                          | $\overline{3}$           | 5                      | 5                          | $\overline{4}$                | $\overline{4}$                 | $\overline{7}$                | $\overline{7}$              | 6                          | 6                    | $\overline{3}$    | $\overline{3}$                | 8                             | $\,8\,$                    | $\sqrt{2}$                   | $\overline{2}$    | $\overline{4}$              | $\overline{4}$             |
| Отсчет<br>$U$ [MB]                           |                      | 1,8                            | $-3,1$                     | 2,9                        | $-2,2$                   | 3,1                    | $-0,4$                     | 1,2                           | $-2,8$                         | 3,4                           | $-3,2$                      | 4,5                        |                      | $-1,8$ 1,7        | $-2,6$                        | 5,2                           | $-3,6$                     | 1,6                          | $-1,2$            | 0,8                         | $-2,5$                     |
| варианты                                     |                      |                                | 01                         | 02                         | 03                       | 04                     | 05                         | 06                            | 07                             | 08                            | 09                          | 10                         | 11                   | 12                | 13                            | 14                            | 15                         | 16                           | 17                | 18                          | 19                         |
|                                              |                      |                                | 21                         | 22                         | 23                       | 24                     | 25                         | 26                            | 27                             | 28                            | 29                          | 30                         | 31                   | 32                | 33                            | 34                            | 35                         | 36                           | 37                | 38                          | 39                         |
|                                              |                      |                                | 41                         | 42                         | 43                       | 44                     | 45                         | 46                            | 47                             | 48                            | 49                          | 50                         | 51                   | 52                | 53                            | 54                            | 55                         | 56                           | 57                | 58                          | 59                         |
|                                              |                      |                                | 61                         | 62                         | 63                       | 64                     | 65                         | 66                            | 67                             | 68                            | 69                          | 70                         | 71                   | 72                | 73                            | 74                            | 75                         | 76                           | 77                | 78                          | 79                         |
|                                              |                      |                                | 81                         | 82                         | 83                       | 84                     | 85                         | 86                            | 87                             | 88                            | 89                          | 90                         | 91                   | 92                | 93                            | 94                            | 95                         | 96                           | 97                | 98                          | 99                         |

Таблица 1 – индивидуальные задания для студентов

# **5. Литература**

1. Крухмалев В.В., Гордиенко В.М., Моченов А.Д. Цифровые системы передачи. Учебное пособие для вузов / под редакцией А.Д. Моченова. – М.: Горячая линия – Телеком, 2013 – 352с.

2. Цифровые и аналоговые системы передачи. Учебник для вузов / под редакцией В.И. Иванова – 3 издание – М.: Горячая линия – Телеком, 2014 – 232с.

## ПРАКТИЧЕСКОЕ ЗАНЯТИЕ 3 Тема: Кодер ИКМ-30

## 1. Цели работы.

Закрепить знания по методам кодирования в каналах ЦСП, методам нелинейного кодирования по А-закону квазилогарифмического компандирования. Получить практические навыки расчетов основных этапов кодирования в ЦСП ИКМ-30. Овладеть методикой синтеза структуры кодового слова на выходе кодера, используемого в ЦСП.

## 2. Рекомендации.

Изучить справочный материал в [1] с.50-67, 96-102.

## 3. Порядок выполнения работы.

- 1. Опрос по теоретическому материалу занятия и изучение блока кратких теоретических сведений (с помощью компьютера).
- 2. Прохождение теста, активирующего программу моделирования.
- 3. Уяснение задачи, методики работы, индивидуальных исходных данных, полученных от преподавателя.
- 4. Проведение моделирования с помощью программы.

Практическое занятие основано на выполнении компьютерной программы, позволяющей получить необходимые теоретические сведения, пройти тестирование на их усвоение и, в лальнейшем, провести наглялное молелирование всех шагов колирования.

Студент должен получить от преподавателя значение отчета в условных единицах, после успешного тестирования ввести полученное значение в соответствующее «окно» программы, проанализировать каждый этап кодирования, занести основные данные всех этапов в отчет по работе, сделать выводы.

### Залание.

- 1. По заданному преподавателем значению АИМ отчета провести с помощью программы - симулятора расчет всех промежуточных значений вычислений кодера в процессе сравнения значения отчета и его остатков с эталонными значениями соответствующих сегментов кодера;
- 2. Получить двоичное значение, соответствующее выходному цифровому сигналу кодера;
- 3. Оценить ошибку квантования;
- 4. Составить структурную схему кодера ИКМ-30;
- 5. Занести основные ланные всех этапов в отчет по работе.
- 6. Сделать выводы.

Ниже приведены основные этапы работы программы-симулятора.

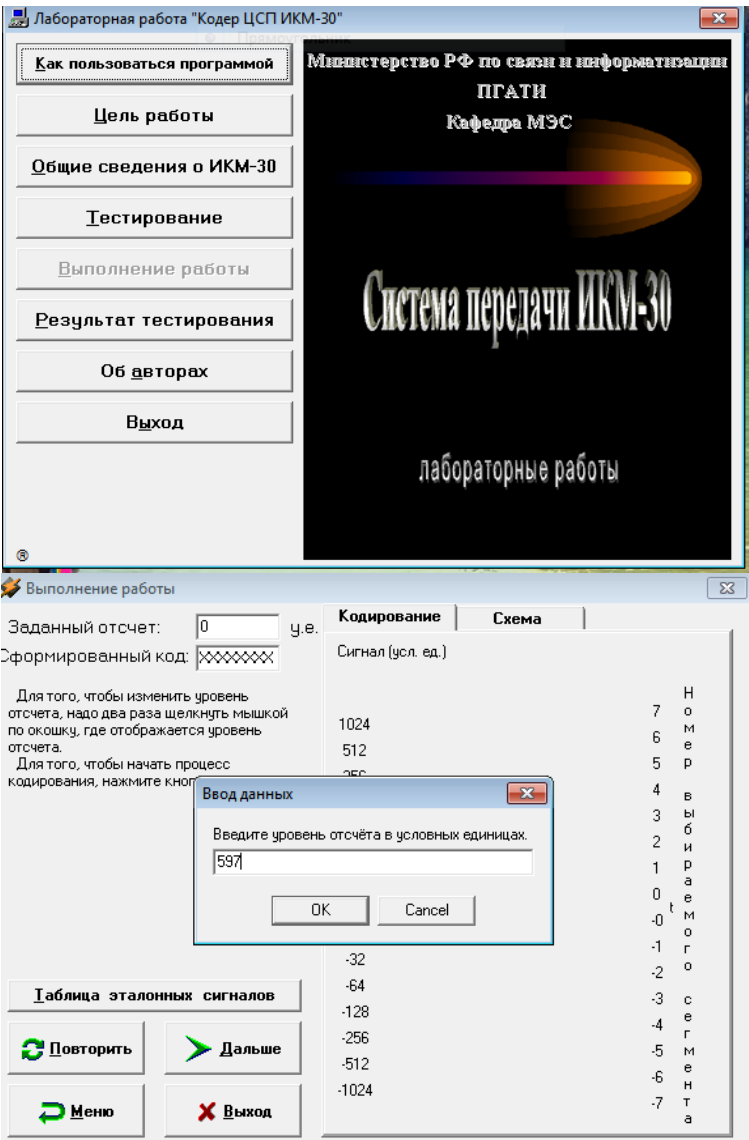

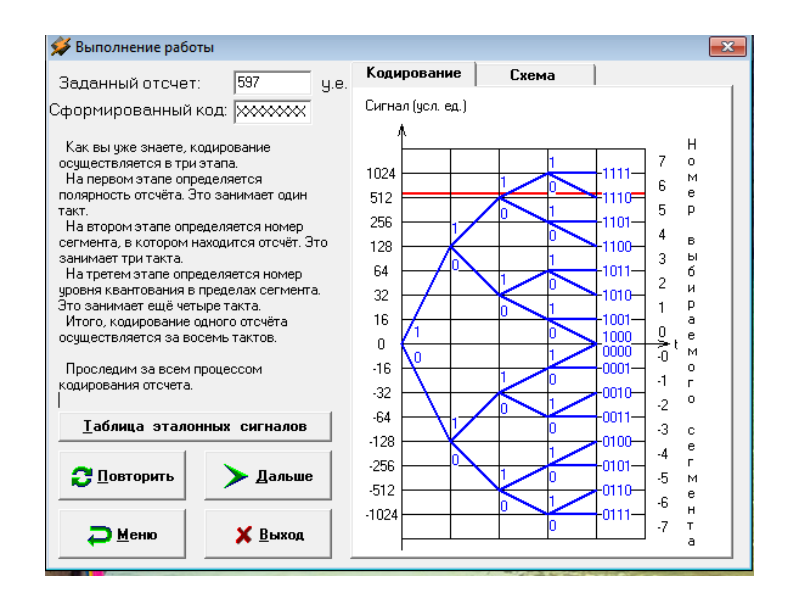

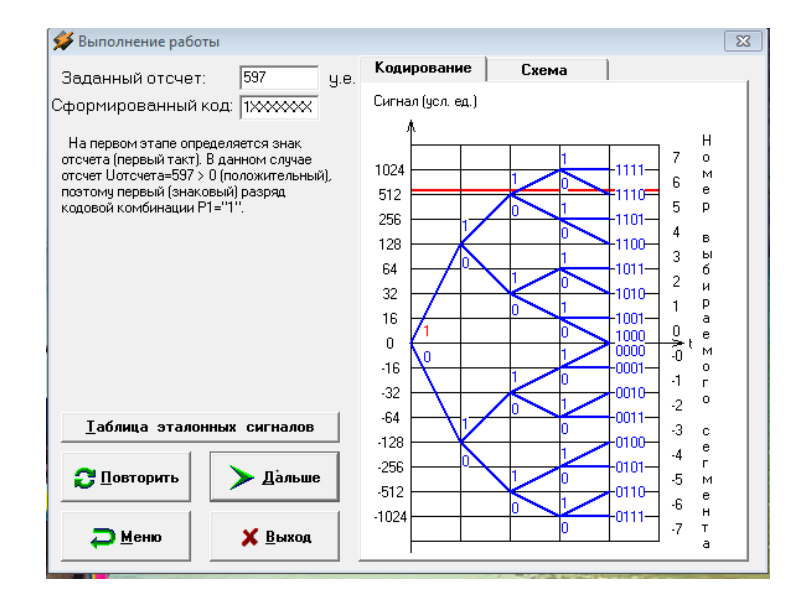

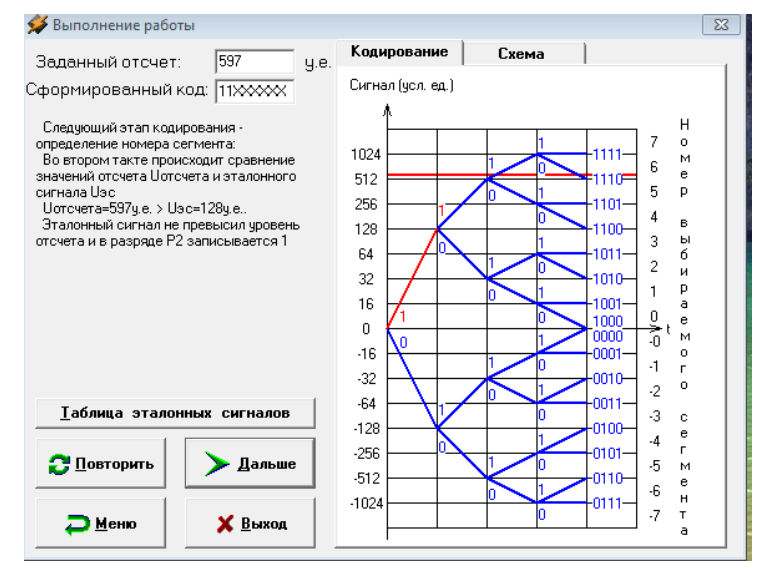

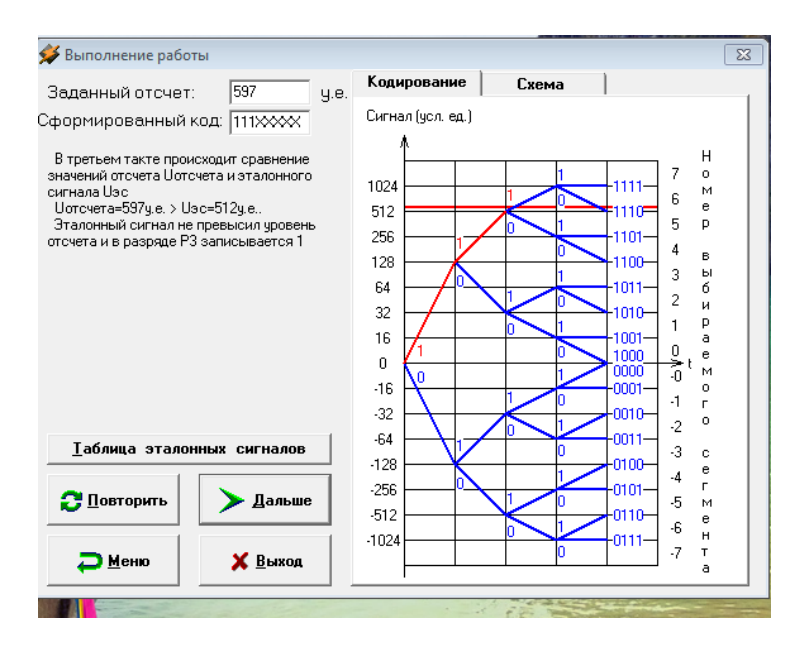

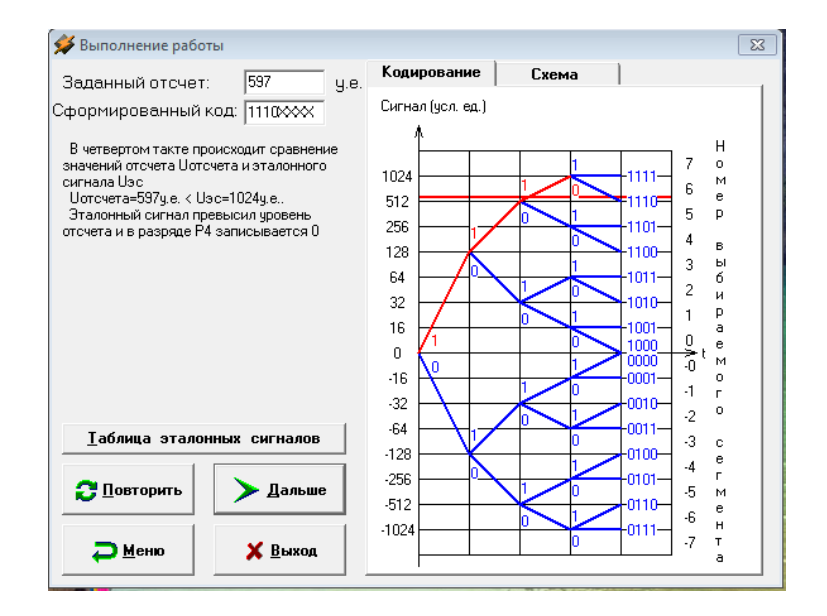

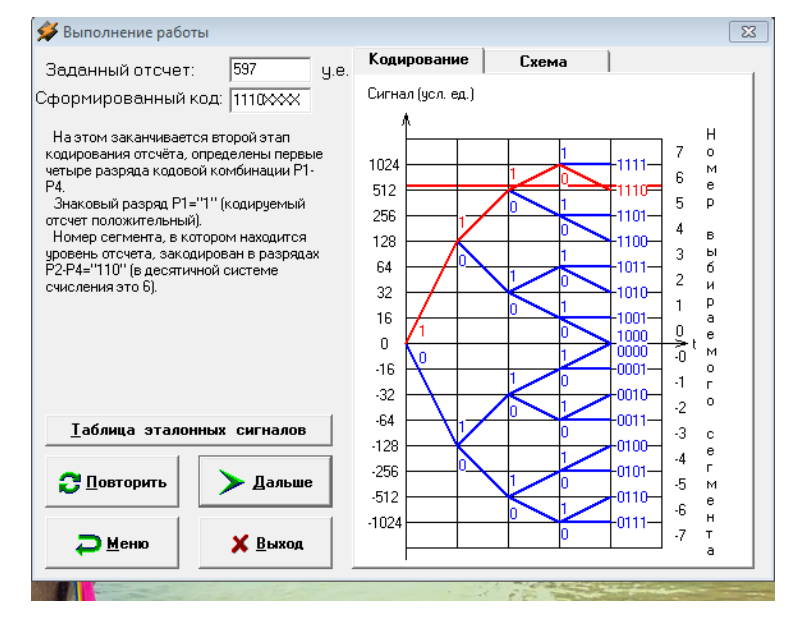

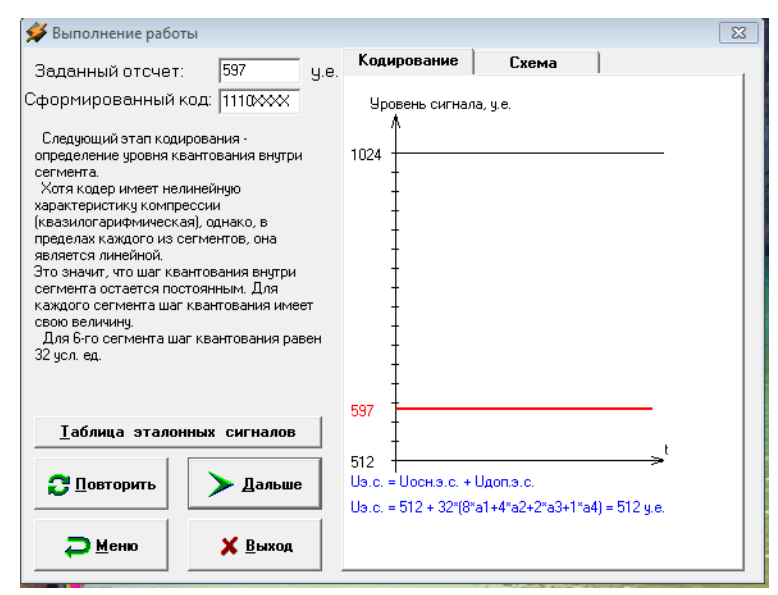

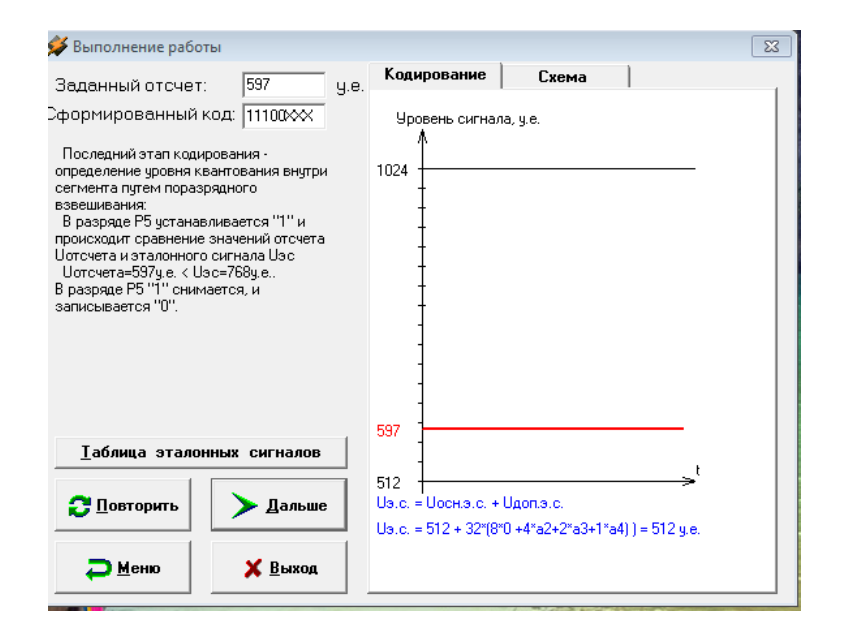

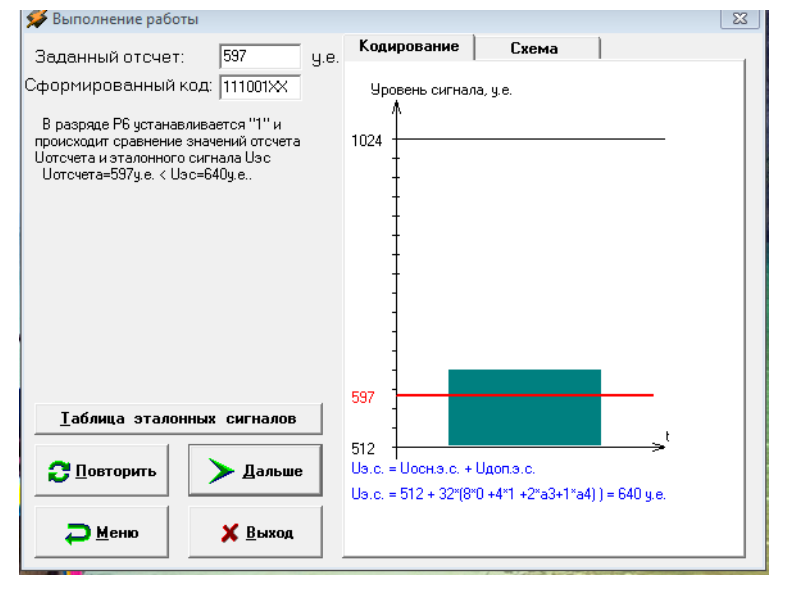

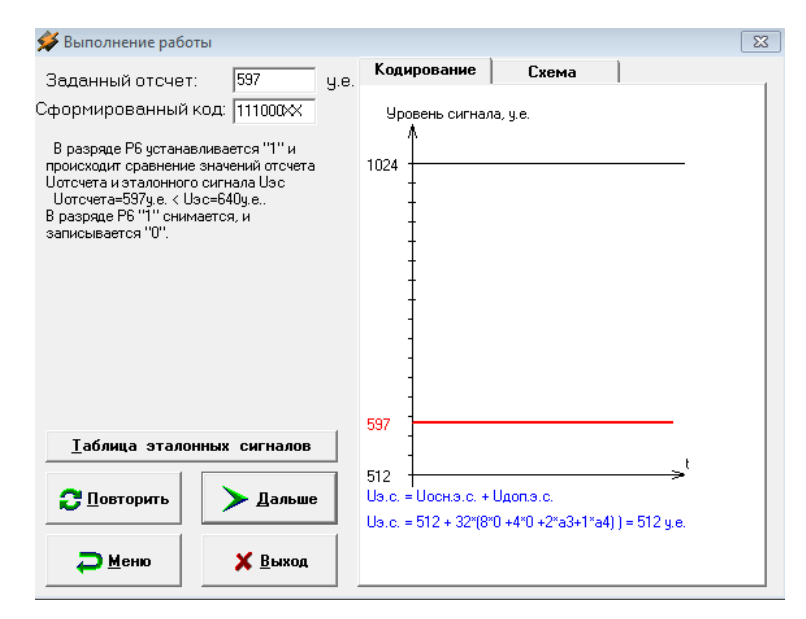

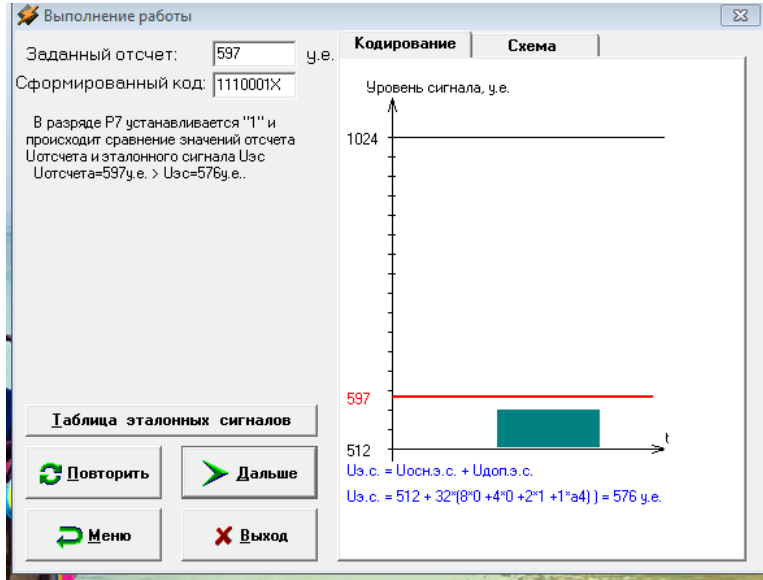

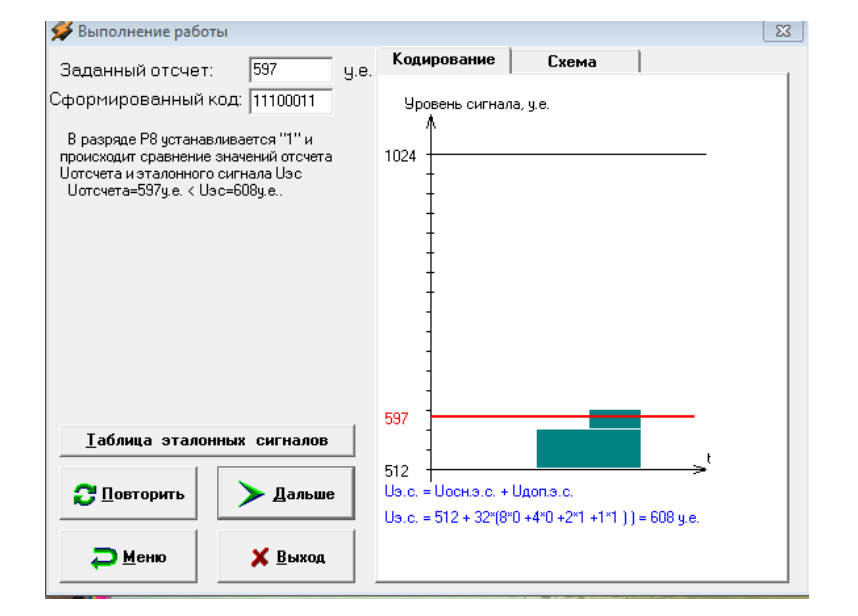

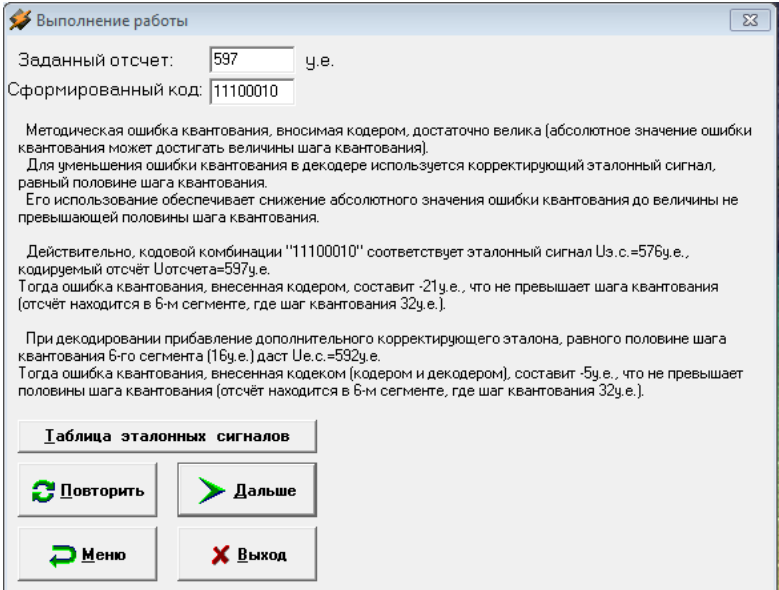

### **4. Контрольные вопросы.**

- 1. Назвать элементы структурной схемы кодера.
- 2. Сколько всего сегментов используется при кодировании по А-закону компандирования?
- 3. Как изменяется значение шага квантования от сегмента к сегменту?
- 4. Сколько разрядов отводится на номер сегмента в цифровом коде отсчета при кодировании по А-закону компандирования?
- 5. Сколько разрядов отводится на значение отсчета в сегменте при кодировании по Азакону компандирования?
- 6. Сколько разрядов отводится на знак полярности отсчета в цифровом коде отсчета при кодировании по А-закону компандирования?
- 7. Перечислите значения эталонных напряжений, выраженных в условных единицах в нулевом сегменте.
- 8. Перечислите значения эталонных напряжений, выраженных в условных единицах в пятом сегменте.
- 9. Перечислите значения эталонных напряжений, выраженных в условных единицах в седьмом сегменте.
- 10. Поясните, какой тип кодера используется в данном случае?

# **5. Литература.**

1. В.В. Крухмалев, В.Н.Гордиенко, А.Д. Моченов. Цифровые системы передачи: Учебное пособие для вузов /Под ред. А.Д. Моченова. – М.: Горячая линия – Телеком, 2013. – 352 с.: ил.

# **ПРАКТИЧЕСКОЕ ЗАНЯТИЕ №4**

# **Декодер ИКМ-30**

# **1.Цели работы.**

Закрепить знания по методам декодирования в каналах ЦСП, методам нелинейного декодирования по А-закону квазилогарифмического компандирования. Получить практические навыки расчетов основных этапов декодирования в ЦСП ИКМ-30. Овладеть методикой синтеза структуры АИМ-отчета на выходе декодера, используемого в ЦСП.

# **2. Рекомендации.**

Изучить справочный материал в [1] с.50-67, 96-102.

### **3. Порядок выполнения работы.**

- 1. Опрос по теоретическому материалу занятия и изучение блока кратких теоретических сведений (с помощью компьютера).
- 2. Прохождение теста, активирующего программу моделирования.
- 3. Уяснение задачи, методики работы, индивидуальных исходных данных, полученных от преподавателя.
- 4. Проведение моделирования с помошью программы.

Практическое занятие основано на выполнении компьютерной программы, позволяющей получить необходимые теоретические сведения, пройти тестирование на их усвоение и, в дальнейшем, провести наглядное моделирование всех шагов декодирования.

Студент должен получить от преподавателя значение двоичного восьмиразрядного кода, имитирующего входной канальный сигнал декодера, после успешного тестирования ввести полученное значение в соответствующее «окно» программы, проанализировать каждый этап декодирования, занести основные данные всех этапов в отчет по работе, сделать выволы.

### Залание

- 1. По заданному преподавателем значению двоичного восьмиразрядного кода провести с помощью программы - симулятора расчет всех промежуточных значений вычислений декодера в процессе декодирования;
- 2. Получить значение АИМ отчета в виде десятичного числа, соответствующее выходному сигналу декодера;
- 3. Оценить ошибку квантования;
- 4. Составить структурную схему декодера ИКМ-30;
- 5. Занести основные данные всех этапов декодирования в отчет по работе.
- 6. Сделать выводы.

Ниже приведены основные этапы работы программы-симулятора.

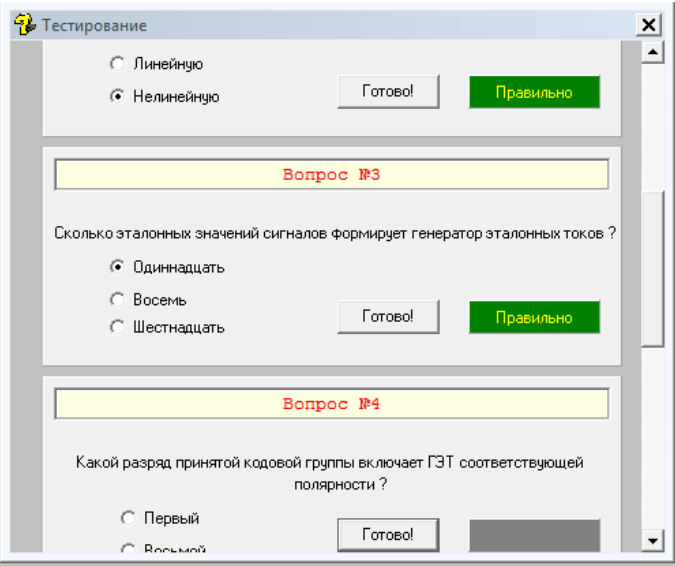

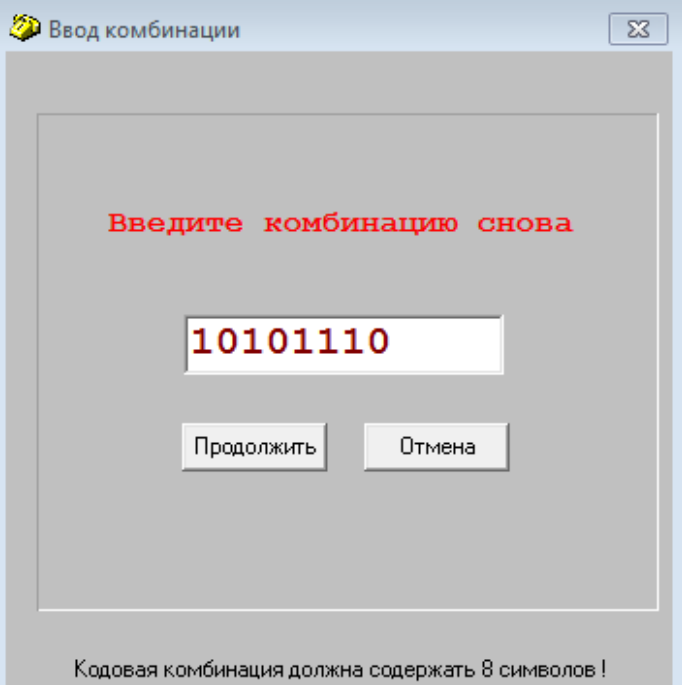

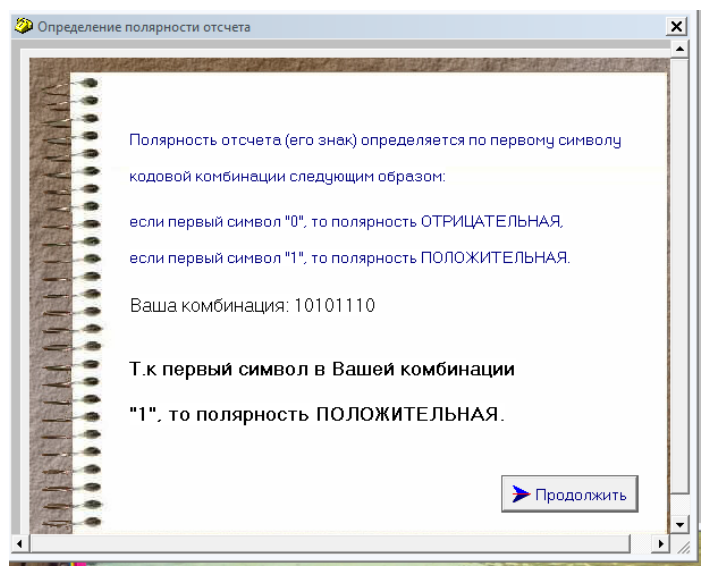

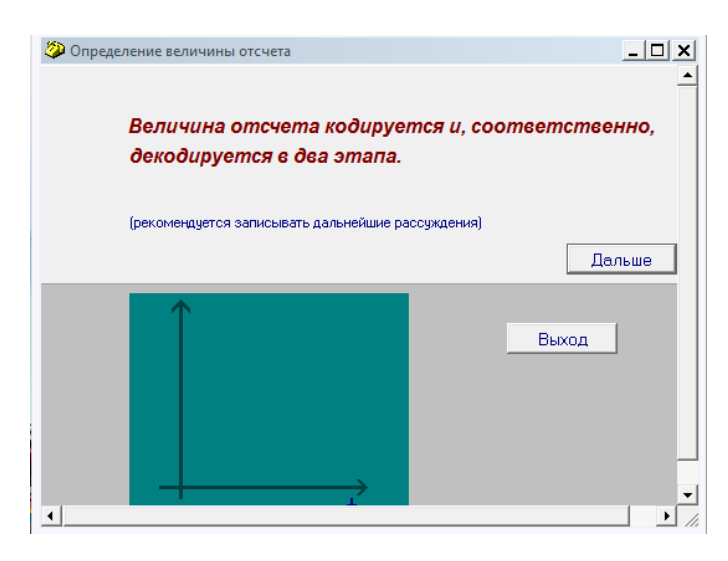

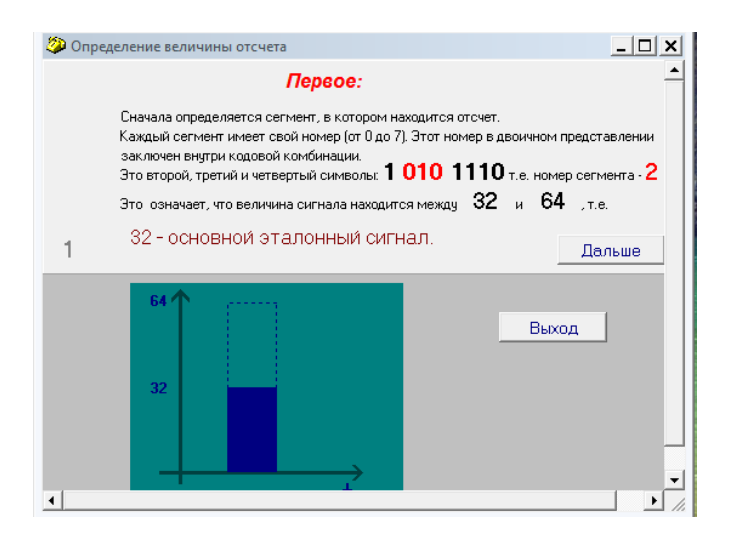

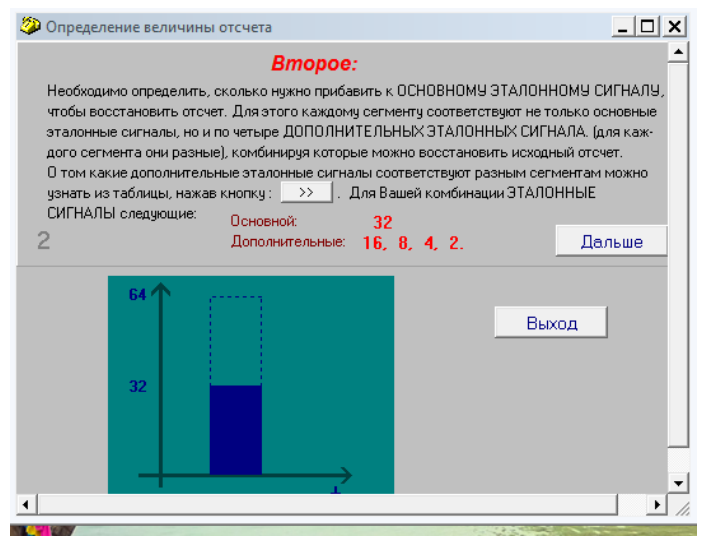

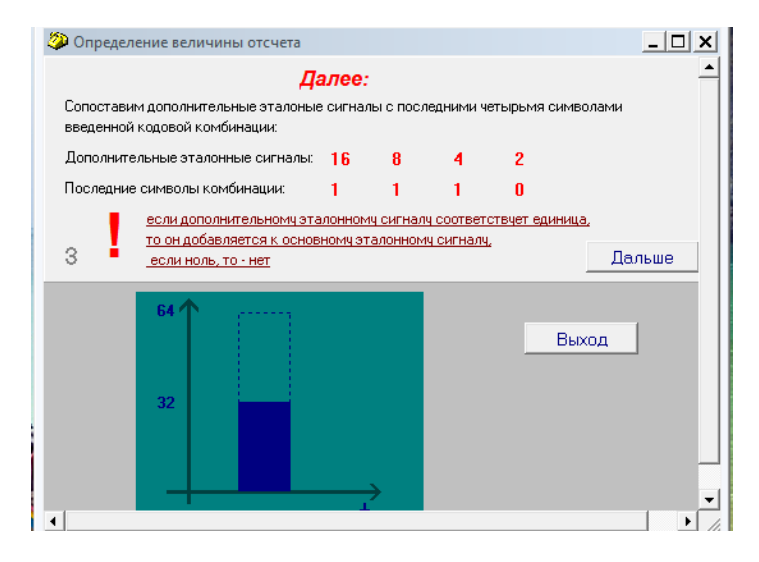

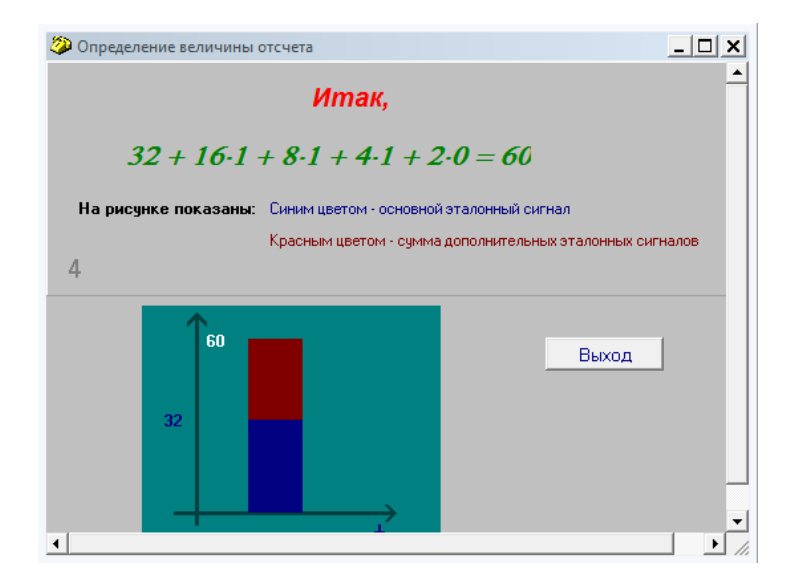

Далее, после декодирования отсчета следует уяснить алгоритм работы декодера по структурной схеме декодера. Для этого необходимо активировать кнопку «Схема».

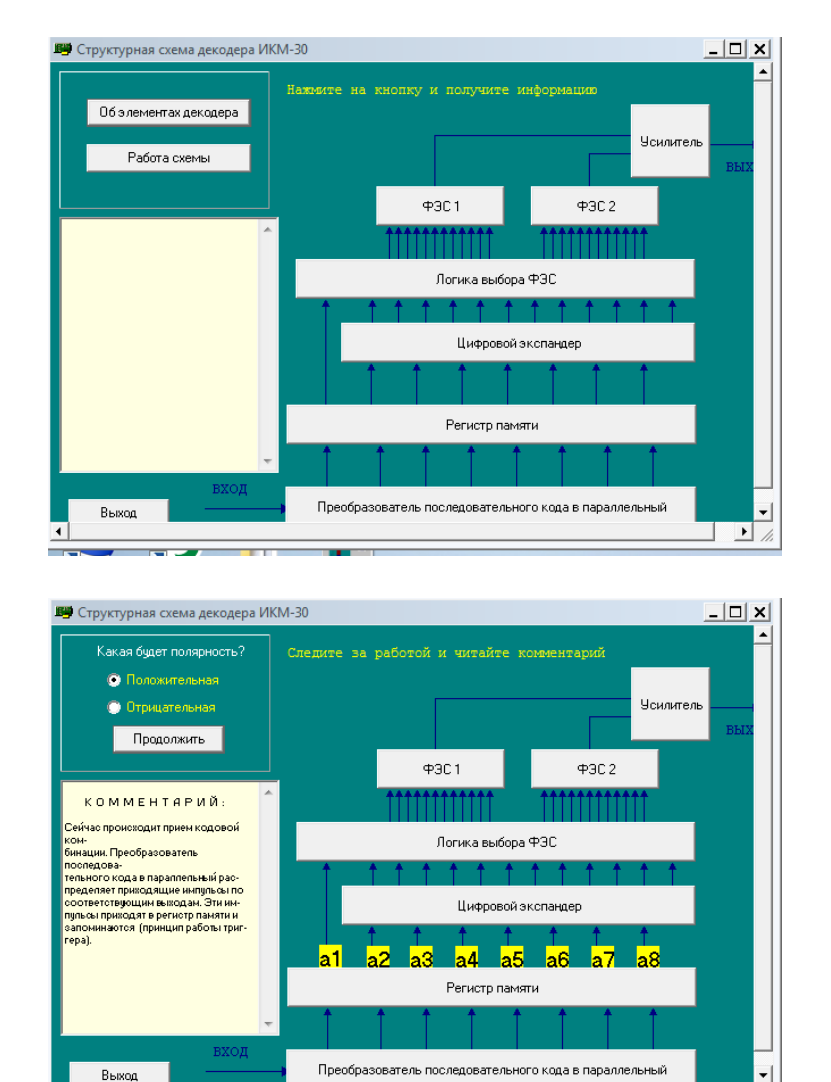

 $\overline{\phantom{a}}$ 

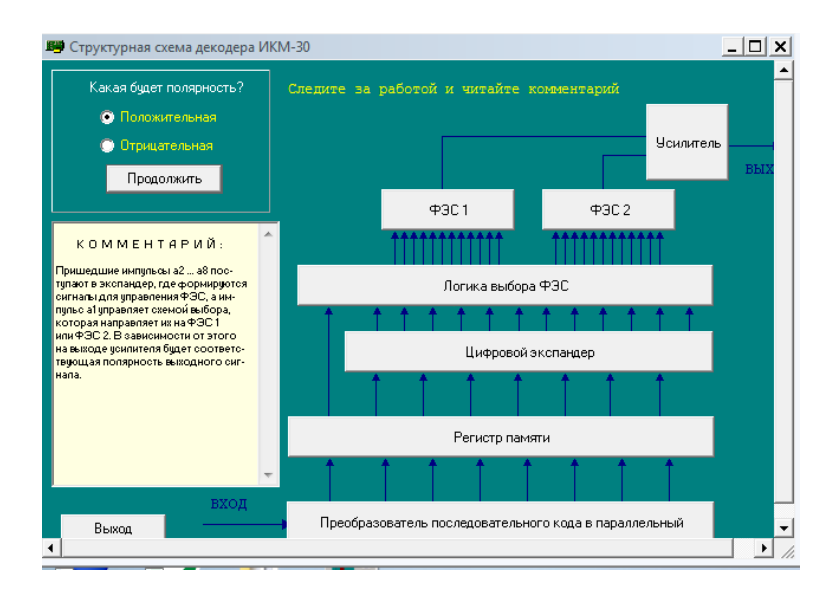

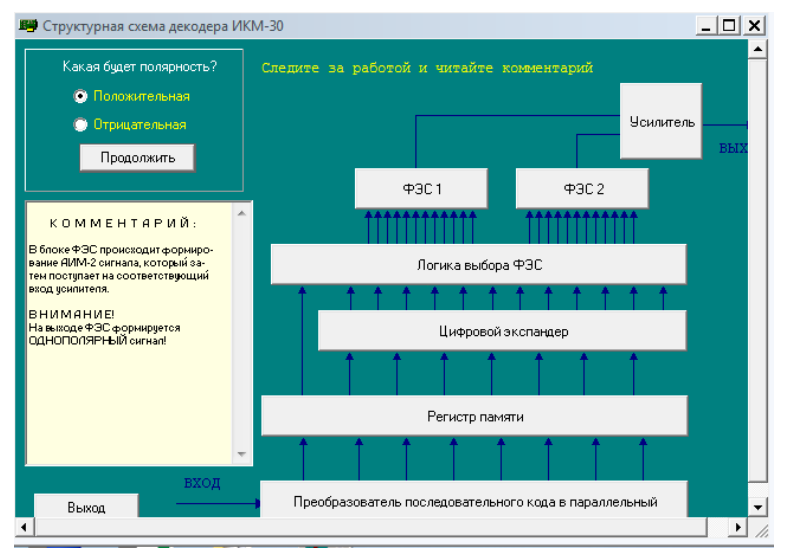

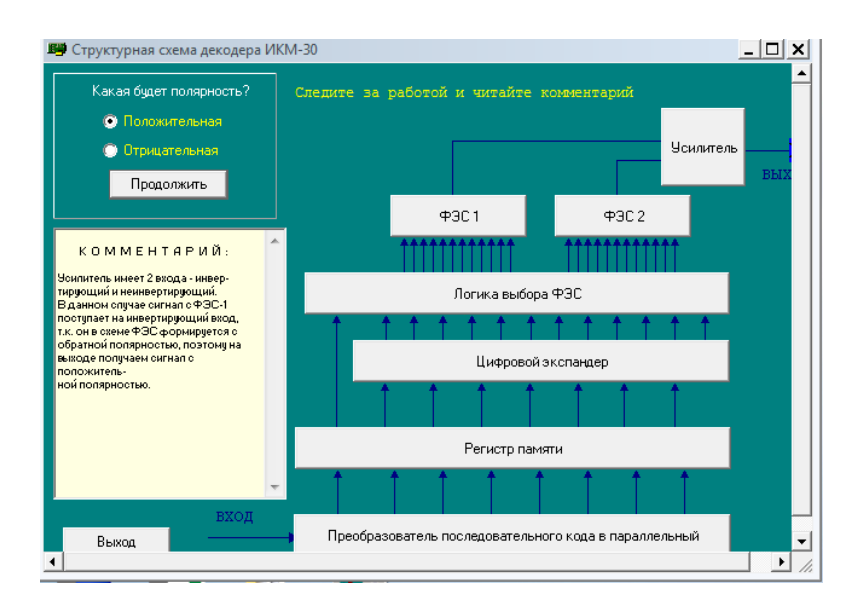

# **4. Контрольные вопросы.**

1. Назвать элементы структурной схемы декодера.

2. Сколько всего сегментов используется при кодировании по А-закону компандирования?

3. Как изменяется значение шага квантования от сегмента к сегменту?

4. Сколько разрядов отводится на номер сегмента в цифровом коде отсчета при кодировании по А-закону компандирования?

5. Сколько разрядов отводится на значение отсчета в сегменте при кодировании по Азакону компандирования?

6. Сколько разрядов отводится на знак полярности отсчета в цифровом коде отсчета при кодировании по А-закону компандирования?

7. Перечислите значения эталонных напряжений, выраженных в условных единицах в третьем сегменте.

8. Перечислите значения эталонных напряжений, выраженных в условных единицах в четвертом сегменте.

9. Перечислите значения эталонных напряжений, выраженных в условных единицах в шестом сегменте.

10. Поясните, какой тип декодера используется в данном случае?

# **5. Литература.**

1. В.В. Крухмалев, В.Н.Гордиенко, А.Д. Моченов. Цифровые системы передачи: Учебное пособие для вузов /Под ред. А.Д. Моченова. – М.: Горячая линия – Телеком, 2013. – 352 с.: ил.

## **ПРАКТИЧЕСКОЕ ЗАНЯТИЕ 5. Тема: канальный мультиплексор МК-2048.**

# **1. Цели работы.**

- 1. Изучение технических данных аппаратуры.
- 2. Изучение функциональной схемы аппаратуры и принципов её работы.
- 3. Изучение функциональных схем отдельных узлов аппаратуры.
- 4. Ознакомление с конструкцией аппаратуры и размещением её узлов в стойке.

# **2. Рекомендации.**

Изучить справочный материал в [1] с.115 - 117, [2] с.3 – 6.

# **3. Порядок выполнения работы.**

3.1. Собрать схему установки. Подготовить мультиплексор МК-2048 к работе. Для

этого:

- включить электропитание 48 В на блоке БП-220-48/60;

- подключить соединительный кабель из комплекта ПК с одной стороны к лицевому 9 контактному разъему модуля УКК -4У, с другой стороны – к разъему СОМ ПК;

- включить питание ПК;

- на блоке ВП-14 тумблер перевести в положение «вкл».

3.2. Проверка параметров на блоке КСУ по пункту 7.2.1. [2]

3.3. Выполнить конфигурирование мультиплексора МК-2048 по пункту 7.2.2.[2]

3.4. Измерение номинального остаточного затухания четырехпроводного канала ТЧ. Для этого:

- на вход канала ТЧ (плата ИК-04 ) на стойке 1через переходные гнезда подключить генератор с внутренним сопротивлением 600 Ом на частоте 1020 Гц и установить уровень сигнала, равный номинальному измерительному уровню в четырехпроводном режиме;

- к выходу канала ТЧ (плата ИК-04) на стойке 2 подключить измеритель уровня и записать результаты измерений;

- Остаточное затухание определить по формуле: *а = рвх – рвых*.

3.5. Измерение амплитудно-частотной характеристики (АЧХ) остаточного затухания канала ТЧ:

- на измерительном генераторе произвести изменение частоты в диапазоне 300-3400Гц при неизменном уровне сигнала на входе (-13 дБ) при четырехпроводном окончании; измерения *рвых.* рекомендуется выполнять на частотах 300, 400, 600, 1020, 2400, 3000 и 3400Гц;

- записать результаты измерений в таблицу 1 и определить остаточные затухания;

- определить величины искажений затухания относительно значения на частоте 1020 Гц;

Таблица 1.

- сделать выводы о пригодности канала ТЧ к эксплуатации.

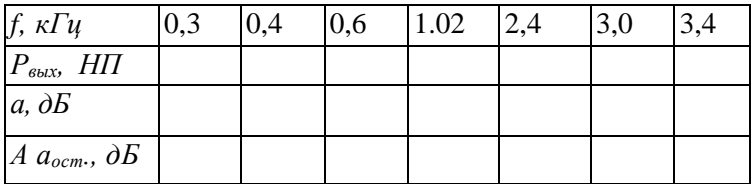

### **Содержание отчёта по практическому занятию**

- 1. Краткие данные аппаратуры.
- 2. Функциональную схему аппаратуры.
- 3. Структуру цикла передачи.
- 4. Данные измерений
- 5. Выводы по полученным результатам измерений.

### **4. Контрольные вопросы**

- 1. Поясните состав и назначение мультиплексора.
- 2. Поясните структуру первичного потока Е1.
- 3. Поясните как организована цикловая синхронизация в потоке Е1.
- 4. Поясните как организована сверхцикловая синхронизация в потоке Е1.
- 5. Для чего предназначены платы устройств первичных электрических стыков?
- 6. Для чего предназначена плата устройства кросс-коммутации каналов?
- 7. Для чего предназначены платы канальных интерфейсов (ИК)?
- 8. Для чего предназначена плата мультиплексора-демультиплексора (МД)?
- 9. Как организовано сопряжение мультиплексора МК-2048/ГК-Е с синхронным мультиплексором МЦП155К?
- 10. Перечислите и поясните в каких состояниях с точки зрения индикации и управления может находиться блок КСУ-4?
- 11. Перечислите и поясните основные этапы конфигурации мультиплексора с помощью ПК.
- 12. Поясните порядок измерения остаточного затухания телефонного канала.

# **5. Литература**

1. В.В. Крухмалев, В.Н.Гордиенко, А.Д. Моченов. Цифровые системы передачи: Учебное пособие для вузов /Под ред. А.Д. Моченова. – М.: Горячая линия – Телеком, 2013. – 352 с.: ил.

2. И.Н.Герасимов, Савченко О.И. Методические указания по лабораторной работе №5 «МУЛЬТИПЛЕКСОР МК-2048» по дисциплине: «Цифровые системы передачи». СКФ МТУСИ, 2016.

## **ПРАКТИЧЕСКОЕ ЗАНЯТИЕ 6.**

### **Тема: Аппаратура группообразования вторичной и третичной ЦСП на примере ЦСП ИКМ-480**

## **1. Цели работы.**

- 1. Закрепление знаний основ построения телекоммуникационных систем плезиохронной иерархии.
- 2. Изучение принципов формирования цифровых потоков основными функциональными элементами аппаратуры ЦСП ИКМ-480.
- 3. Получение навыков и освоение методики определения состояния функциональных элементов аппаратуры ЦСП ИКМ-480.

### **2. Рекомендации.**

Изучить справочный материал в [1] с.115-117, с.134-137.

### **3. Порядок выполнения работы.**

- 1. Изучить структуру цифрового потока Е1 и метод его формирования.
- 2. Изучить принцип объединения цифровых потоков Е1 в поток Е2, содержание служебных и информационных позиций.
- 3. Изучить принцип объединения цифровых потоков Е2 в поток Е3, содержание служебных и информационных позиций.
- 4. Изучить принцип объединения цифровых потоков Е3 в поток Е4, содержание служебных и информационных позиций.
- 5. Зафиксировать результаты исследования в отчете.
	- **1. Исследование унифицированной аппаратуры формирования цифрового потока Е1 АКУ-30.**

Изучить схему электрическую структурную АКУ-30, принцип её работы и виды сигналов. Зафиксировать результаты исследования в отчете.

## **2. Проверка работоспособности систем сигнализации стойки САЦК и комплектов АКУ-30 и КСО.**

- перевести тумблеры на КСО и на комплекте источников электропитания (КИЭ) в положение ВКЛЮЧЕНО, при этом светятся светодиоды 24/60 на КСО и ИКМ Пр на комплекте АКУ-30, а так же лампочки на верхней раме стойки, желтые лампы на транспаранте и общестоечном табло, звенит звонок;
- нажать кнопку ОТКЛ. ИНДИКАЦИИ на КСО; при этом должны выключиться звонок и лампочка на верхней раме стойки;
- нажать кнопку ПРОВЕРКА ИНДИКАЦИИ на КСО, при этом должны светиться все светодиоды на КСО и на комплекте АКУ-30, а так же указанные лампочки, звенит звонок;
- отжать кнопку ПРОВЕРКА ИНДИКАЦИИ; светодиоды, лампочки и звонок отключатся, кроме светодиодов 24/60 на КСО и ИКМ Пр на комплекте АКУ-30. Нажать кнопку ВКЛ ШЛЕЙФА. Должен светиться светодиод ВКЛ ШЛЕЙФА и погаснуть светодиод ИКМ Пр на комплекте АКУ-30, желтые лампочки на транспаранте и общестоечном табло;
- выключить тумблер на КИЭ, при этом должны светиться светодиоды +5В и –5В на комплекте АКУ-30, лампочка на верхней раме стойки, все лампы на транспаранте и общестоечном табло и звонить звонок;
- включить тумблер на КИЭ, при этом указанные элементы сигнализации должны отключиться. Выключить тумблер на КСС, при этом должен светиться светодиод +5В на КСО, лампочка на верхней раме стойки, красные лампы на транспаранте и общестоечном табло, звонить звонок. При включении тумблера на КСО указанные элементы сигнализации отключаются;
- нажать на КСО кнопку 1/АКУ-30 и кнопку вызов, при этом должны светиться светодиоды ВЫЗОВ на комплекте АКУ-30, лампочка на верхней раме стойки, зеленые лампы на транспаранте и общестоечном табло, звонить звонок. При отжатии кнопки ВЫЗОВ указанные элементы сигнализации отключаются.

# **3. Проверка работоспособности систем сигнализаций стойки СВВГ**

- Нажать кнопку ПРОВ. Должны загореться индикаторы комплектов ВВГ-У, СО, СС и лампы на верхней раме СВВГ, а также звенеть звонок.
- Отжать кнопку ПРОВ. В течении одной минуты должны погаснуть все индикаторы (кроме «Фсигн»), лампы и отключиться звуковая сигнализация.

# **5. Проверка работоспособности систем сигнализаций стойки СОЛТ**

• Нажать кнопку «КОНТРОЛЬ» на лицевой панели блока БОС, должны загореться все элементы световой индикации расположенные на лицевых панелях УИ-1, УИ-2, УИ-3 и БОС, кроме светодиодов «Пр» на лицевых панелях УИ

# **6. Проверка работы комплекта АКУ-30 в режиме «передача-прием»**

- Режим работы «передача-прием» осуществить, нажав на лицевой панели комплекта кнопку ВКЛ ШЛЕЙФА. При этом должен засветиться индикатор, расположенный рядом с переключателем.
- составить схему измерений остаточного затухания канала ТЧ АКУ-30 в режиме ШЛЕЙФ.
- провести измерения установочного остаточного затухания ( $F=820\pm10\Gamma$ ц)
- результаты измерения зафиксировать с таблице, проанализировать и сделать выводы.
- **7. Измерение напряжений источников вторичного электропитания**
- составить схему измерений и представить её на утверждение преподавателю;
- измерить напряжение на контрольных гнездах «+», «-» и « $\perp$ » комплекта АКУ-30. Они должны быть в пределах:

# (плюс 5,00 $\pm$ 0,25)В;

# (минус  $5,00\pm0,25$ )В;

• измерить выходные напряжения на контрольных гнездах  $\langle\langle+\rangle\rangle$ ,  $\langle\langle-\rangle\rangle$  и  $\langle\langle\perp\rangle\rangle$ ИВЭ.П24 САЦК. Они должны быть в пределах: (плюс 5,00 $\pm$ 0,25)В;

# (минус  $5,00\pm0,25$ )В;

- измерить напряжения на контрольных гнездах «+5В» и «-5В» относительно « $\perp$ » комплекта КВВГ-1У;
- измерить напряжения на контрольных гнездах  $\langle + \rangle$ ,  $\langle \rangle$  и  $\langle \rangle$  блоков $\mathcal{L}$ H. Напряжения должны быть в пределах:
- $-$  (5,0 $\pm$ 0,1)В на гнездах блоков 1, 11, 15;
- минус  $(5,2\pm0,1)$ В на гнездах блоков 10, 24;
- $(12\pm0.5)$ В на гнездах блока 12;
- минус  $(12\pm0.5)$ В на гнездах блока 25. Нумерация блоков приведена на панели стойки СТВГ.
- Измерить напряжения на контрольных гнездах  $\langle + \rangle$ ,  $\langle \rangle$  и  $\langle \rangle$  % блоков СН. Напряжения должны быть в пределах:

 $(5,0\pm0,05)$ В – для блоков СН-24/5, расположенных слева в рядах ОЛТ1 и ОЛТ2, в устройствах ТМ, СС и в ОКС;

 $(5,20\pm0,05)$ В – для блоков СН24/5.2, расположенных справа в рядах )ЛТ1 и ОЛТ2;  $(12,0\pm0,1)$ В – для блоков СН-24/12, расположенных в устройствах СС, ТМ.

 результаты измерений зафиксировать в таблице, сравнить с номинальными и сделать выводы.

### **8. Наблюдение формы и измерение параметров частот задающих генераторов.**

- составить схему измерений и представить её на утверждение преподавателю;
- провести наблюдение формы и измерение частоты задающего генератора (гнездо ТАКТ на лицевой панели АКУ-30, номинальное значение частоты  $(2048,000\pm0,005)$ к $\Gamma$ ц;
- провести наблюдение формы и измерения параметров импульсных последовательностей в трактах передачи и приема (ГН. 4кГц ПЕР и ГН. 4кГц ПР);
- Провести наблюдение форм и измерение частоты задающего генератора СВВГ (гнездо ВЫХ..8 МГц, номинальное значение частоты  $(8448000 \pm 20)\Gamma$ ц);
- Провести наблюдение форм и измерение частоты задающего генератора СТВГ (гнездо «8592 КГц» на блоке ГЗ-Т, номинальное значение частоты  $(8592000\pm10)\Gamma_{\text{II}}$ ;
- Результаты измерений зафиксировать в отчете.

По результатам измерений сделать выводы о соответствии полученных характеристик телекоммуникационных систем их номинальным значениям и состоянии работоспособности исследуемых систем.

## 4. Контрольные вопросы.

- 1. Объясните назначение ЦСП ИКМ 480.
- 2. Назовите скорость передачи группового потока ИКМ 480.
- 3. Перечислите состав аппаратуры ЦСП ИКМ 480.
- 4. Назовите функции комплекта АКУ 30.
- 5. Назовите функции системы служебной связи.
- 6. Объясните назначение и укажите состав СВВГ.
- 7. Перечислите причины срабатывания системы сигнализации стойки СВВГ
- 8. Объясните назначение и укажите состав СТВГ.
- 9. Назовите функции комплекта КТВГ.
- 10. Объясните назначение СОЛТ.
- 11. Перечислите состав оборудования СОЛТ.
- 12. Назовите основные параметры ОЛТ, ДП, СС.
- 13. Назовите основные параметры ТМУ и ТММ.

### Содержание отчета по практическому занятию

Тема, цель занятия, структурная электрическая схема учебная магистрали системы. Схема электрическая структурная АКУ - 30. Значение тактовой частоты линейного сигнала. Основные технические характеристики системы, таблица измерений контролируемых параметров по форме, представленной ниже.

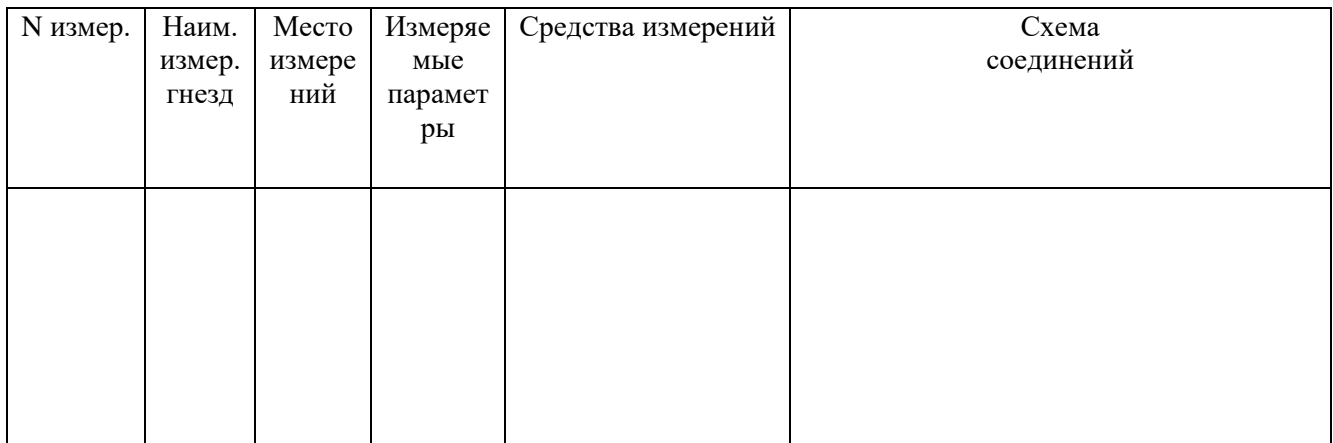

### 5. Литература.

- 1. В.В. Крухмалев, В.Н.Гордиенко, А.Д. Моченов. Цифровые системы передачи: Учебное пособие для вузов /Под ред. А.Д. Моченова. – М.: Горячая линия – Телеком, 2013. – 352 c.: ил.
- 2. Техническая документация на систему ИКМ-480.

### **ПРАКТИЧЕСКОЕ ЗАНЯТИЕ 7.**

### **Тема: Оценка влияния параметров линейного тракта на процесс передачи импульсных сигналов**

**1.Цель.** Закрепить знания по методам формирования линейных сигналов в трактах ЦСП. Изучить процессы изменения формы импульсного сигнала при передаче его по каналам связи с различной полосой пропускания.

### **2. Рекомендации.**

Изучить справочный материал в [1] с.261 – 277.

### **3. Порядок выполнения.**

1. Опрос по теоретическому материалу занятия и изучение блока кратких теоретических сведений (с помощью компьютера).

2. Уяснение задачи, методики расчетов и индивидуальных исходных данных, полученных от преподавателя.

3.Выполнение задания.

### **Определение основных параметров тестовых импульсов**

При выполнении задания используются:

- формирователь тестовых импульсов, расположенный на левой панели;
- синхронизация осциллографа, расположенная на левой панели;
- осциллограф с внешней синхронизацией.

Формирователь вырабатывает три тестовых сигнала F1, F2 и F3. Вы должны определить основные параметры тестовых сигналов:

- период;
- частоту;
- длительность импульса;
- скважность;
- амплитуду.

Последовательность подключения:

- подключите выход формирователя тестовых импульсов к входу канала А осциллографа;

- подключите выход «синхронизации осциллографа», расположенный на левой панели установки, к входу внешней синхронизации осциллографа.

Схема соединений изображена на рисунке 1.

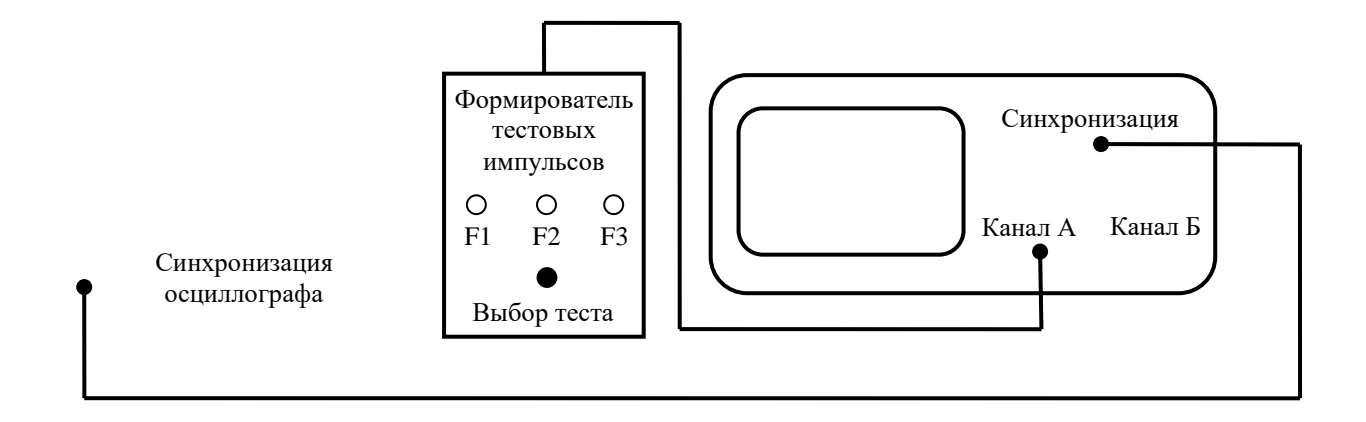

Рисунок 1.

Последовательность исследования:

- установите тестовый импульс F1;

- зарисуйте осциллограмму импульса;
- по осциллограмме определите основные параметры:
	- период $(T)$ ;
	- длительность (т);
	- амплитуду  $(U_m)$ ;
	- рассчитайте:
		- частоту  $(f)$ ;
		- скважность (q).
	- все основные параметры занесите в таблицу 1;
	- повторите измерения для тестовых импульсов F2 и F3.

Таблина 1

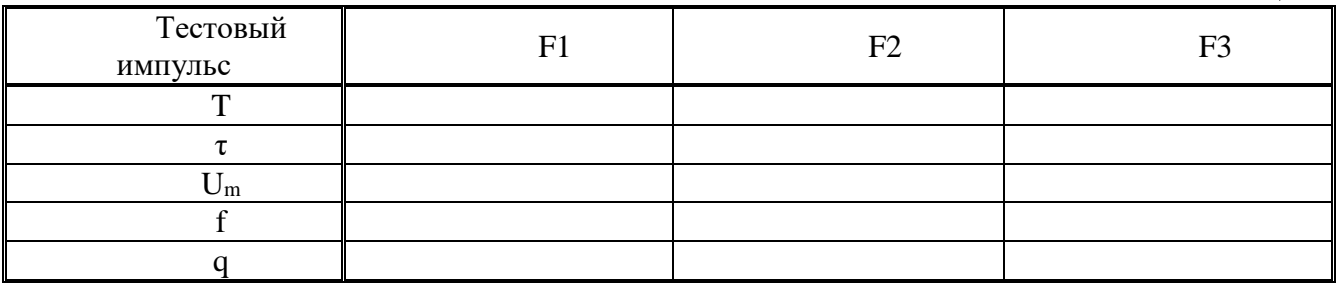

### 2. Построение спектра тестовых импульсов

Алгоритм приближённого построения спектра ПППИ (периодическая последовательность прямоугольных импульсов):

1) рассчитать постоянную составляющую:

$$
U_0=\frac{U_m}{q}
$$

2) рассчитать частоты, на которых огибающая спектра пересекает ось абсцисс:

$$
\frac{1}{\tau}, \quad \frac{2}{\tau'}, \quad \frac{3}{\tau}...
$$

3) рассчитать экстремумы огибающей спектра:

 $S_0 = \frac{2U_m}{q}$   $S_1 \approx \frac{S_0}{5}$   $S_2 \approx \frac{S_0}{8}$ 4) определить частоты составляющих спектра  $F_1 = \frac{1}{T'}$ ,  $F_2 = \frac{2}{T'}$ ,  $F_3 = \frac{3}{T}...$ 5) построить спектр

общий спектр изображён на рисунке 2

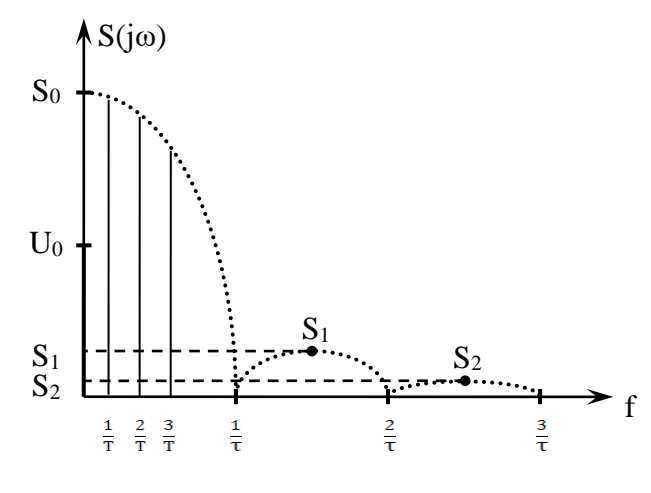

Рисунок 2.

По алгоритму постройте спектр тестовых сигналов F1, F2 и F3. Определите диапазон частоты, в которой сосредоточено 80% и 95% энергии.

### 3. Изучение процесса прохождения импульсов с разными спектрами через линию связи с разными полосами пропускания

Используются:

- формирователь тестовых импульсов, расположенный на левой панели;
- синхронизация осциллографа, расположенная на левой панели;
- линия связи, расположенная на средней панели;
- осциллограф с внешней синхронизацией.

Схема соединений изображена на рисунке 3.

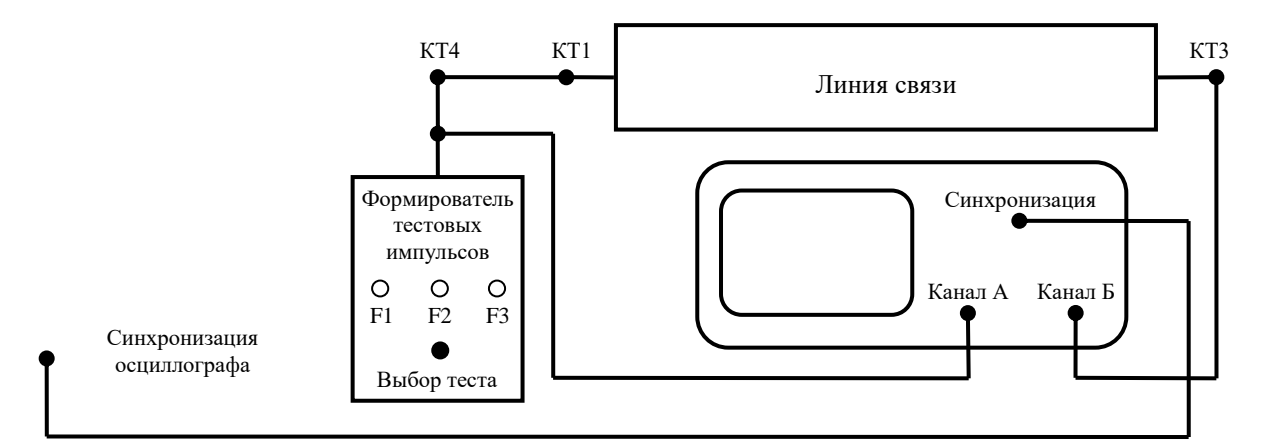

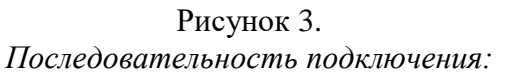

- подключите выход формирователя тестовых импульсов (КТ4 левой панели) к каналу А осциллографа;

- подключите выход синхронизации осциллографа, расположенный на левой панели установки, к входу внешней синхронизации осциллографа;

- соедините выход формирователя тестовых импульсов (КТ4 левой панели) с входом линии связи (КТ1 средней панели);

- подключите выход линии связи к каналу Б осциллографа (КТ3 средней панели).

### *Последовательность исследования:*

- установите переключатель «полоса пропускания» в положение 1;

- установите тестовый импульс F1, зарисуйте осциллограмму на выходе линии связи (КТ3 средней панели);

зарисуйте осциллограммы для положений переключателя «полоса пропускания» 2 и 3.

- повторите измерения для тестовых импульсов F2 и F3.

### **Содержание отчёта по практическому занятию**

1. Осциллограммы тестовых импульсов;

- 2. Таблица 1 с параметрами тестовых импульсов;
- 3. Расчёт спектров тестовых импульсов;

4. Осциллограммы сигналов на выходе линии связи для 3-х положений переключателя «полоса пропускания» (для всех 3-х тестовых импульсов F1, F2 и F3);

5. По полученным результатам сформулировать выводы о связи формы импульса на выходе линии от спектра передаваемых импульсов и полосы пропускания.

### **4. Контрольные вопросы**

- 1. Поясните основные параметры импульсных сигналов.
- 2. Поясните, что такое скважность импульсной последовательности.
- 3. Поясните, почему в линейном тракте не используются униполярные сигналы.
- 4. Поясните термин период импульсной последовательности.
- 5. Поясните термин амплитудный спектр импульсной последовательности.
- 6. Поясните термин постоянная составляющая амплитудного спектра.
- 7. Поясните, на каких частотах, огибающая спектра пересекает ось абсцисс.
- 8. Приведите формулу расчета для экстремумов огибающей спектра.
- 9. Приведите формулу расчета для частот составляющих спектра.
- 10. Поясните термин «огибающая» спектра.
- 11. Поясните, как изменяется форма огибающей спектра при изменении полосы пропускания линейного тракта.

### **5. Литература.**

1. В.В. Крухмалев, В.Н.Гордиенко, А.Д. Моченов. Цифровые системы передачи: Учебное пособие для вузов /Под ред. А.Д. Моченова. – М.: Горячая линия – Телеком, 2013. – 352 с.: ил.

## ПРАКТИЧЕСКОЕ ЗАНЯТИЕ 8. Тема: Линейные коды NRZ, AMI

1.Цель. Закрепить знания по методам линейного кодирования в трактах ЦСП. Получить практические навыки расчетов основных этапов формирования линейных кодов NRZ, AMI, применяемых в ЦСП. Овладеть методикой синтеза структуры линейных колов, используемых в ЦСП.

### 2. Рекомендации.

Изучить справочный материал в [1] с.265 - 268.

# 3. Порядок выполнения.

1. Опрос по теоретическому материалу занятия и изучение блока кратких теоретических сведений (с помощью компьютера).

2. Уяснение задачи, методики расчетов и индивидуальных исходных данных, полученных от преподавателя.

3. Расчеты структур линейных колов: NPZ, AMI.

4. Синтез графических отображений структур линейных кодов, соответствующих исходным данным, полученным от преподавателя.

### Методика расчета:

В таблице 1 представлена кодовая последовательность.

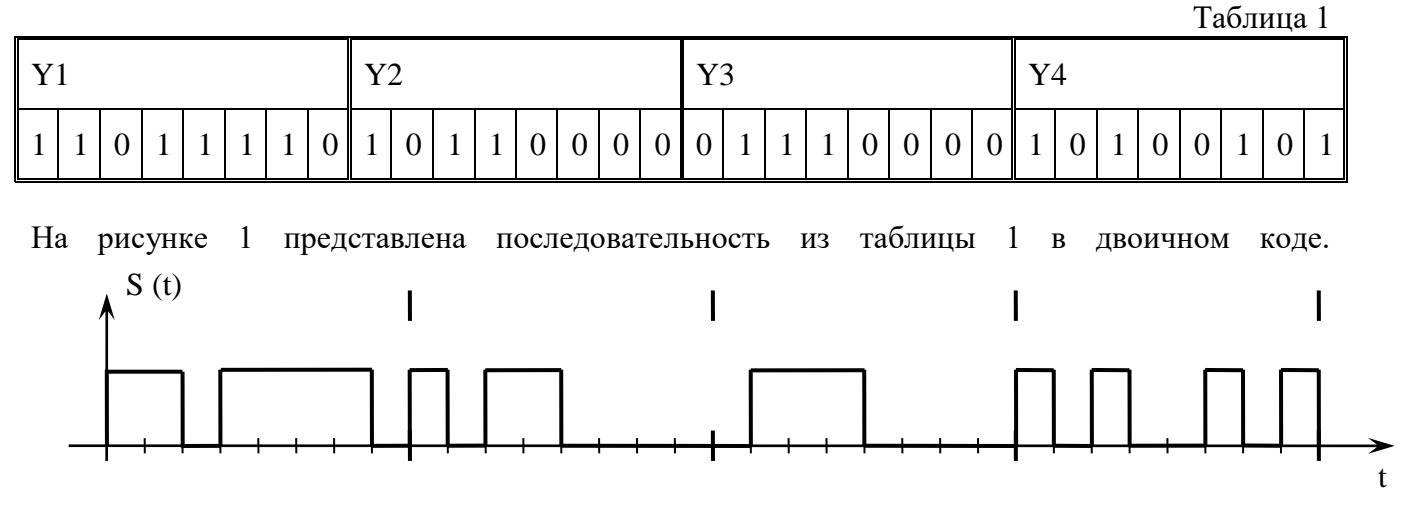

 $P$ ис.1.

При передаче «1» и «0» исходной информации может использоваться двух любых элементов вилеоимпульсного сигнала.

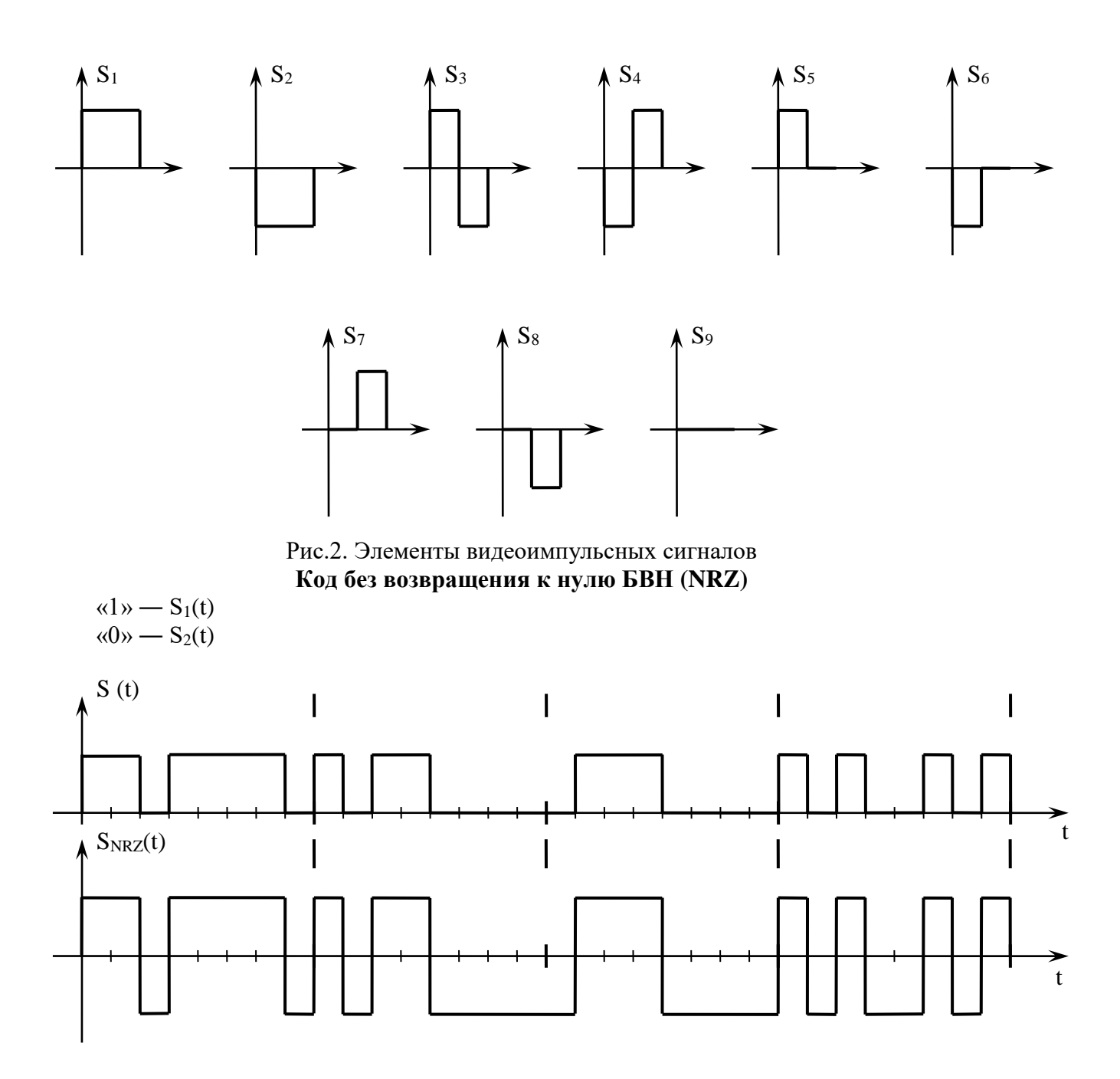

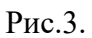

**Код с чередованием полярности импульсов ЧПИ (AMI)** «1» —  $\mathbf{S}_5(\mathbf{t})$  /  $\mathbf{S}_6(\mathbf{t})$  $\langle \langle 0 \rangle \rangle - S_9(t)$ 

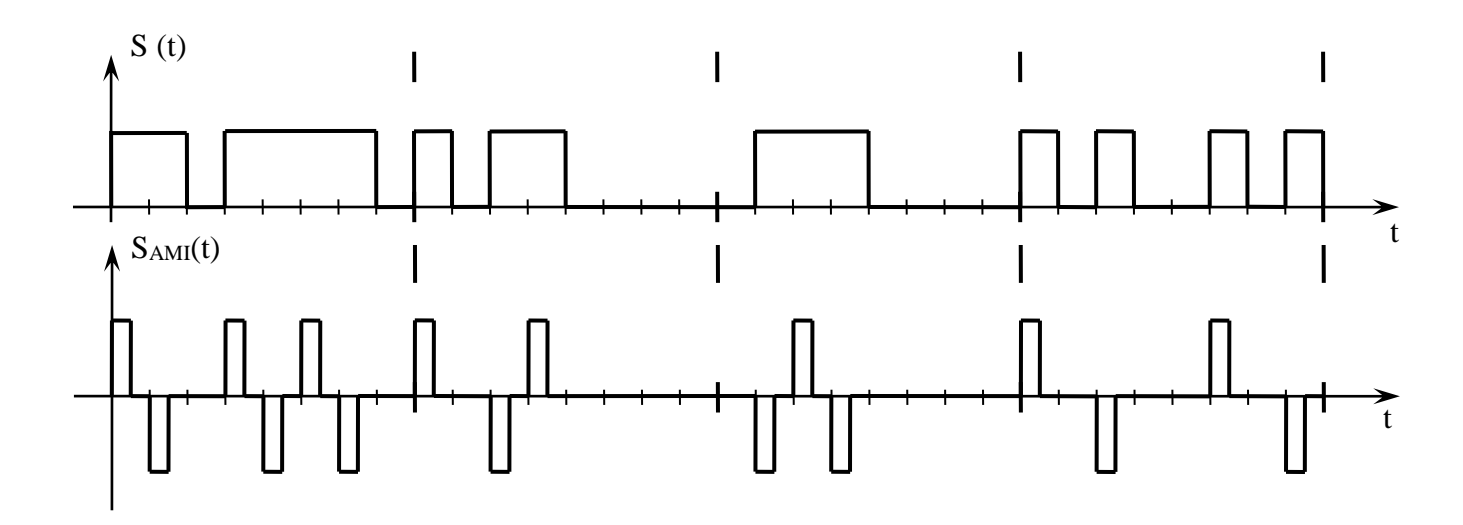

Рис.4. В таблице 1 приведены пять вариантов заданий.

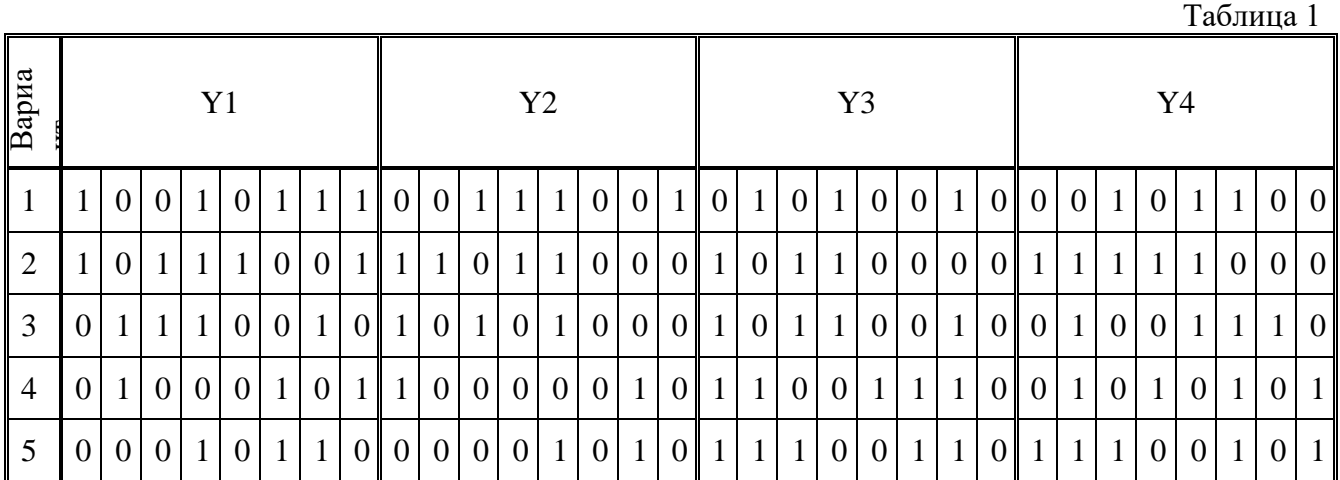

## **Расчётная часть**

Запишите свой вариант задания в таблицу 2 и переведите в код NRZ и AMI.

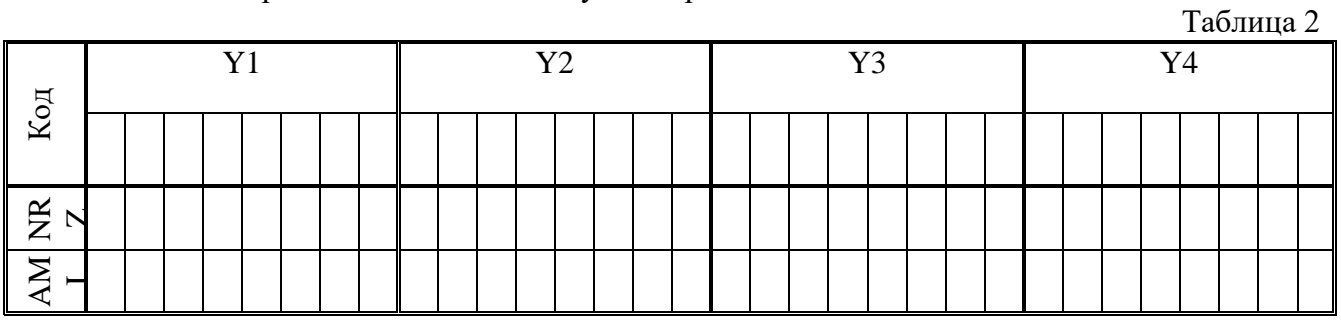

Зарисуйте кодированный цикл.

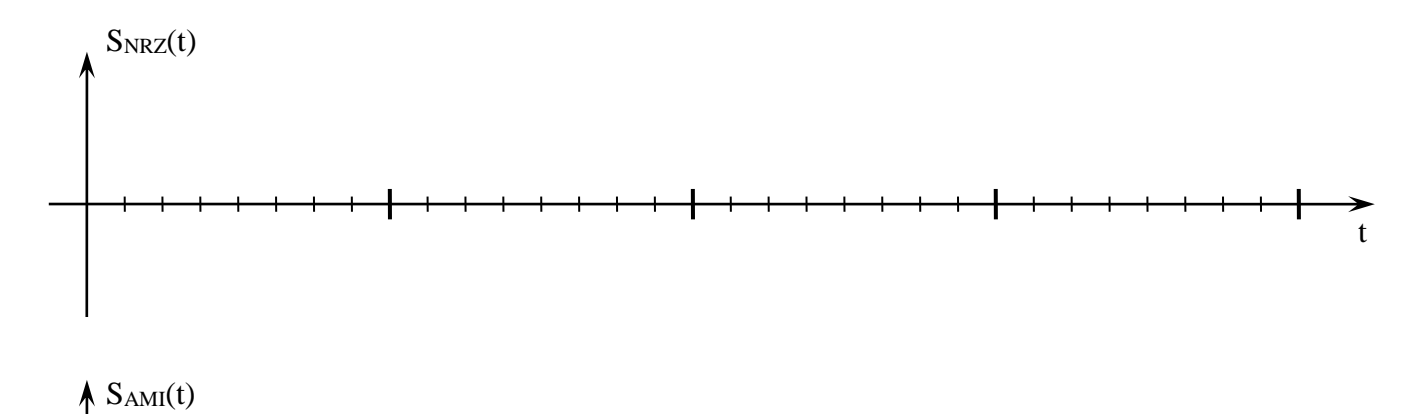

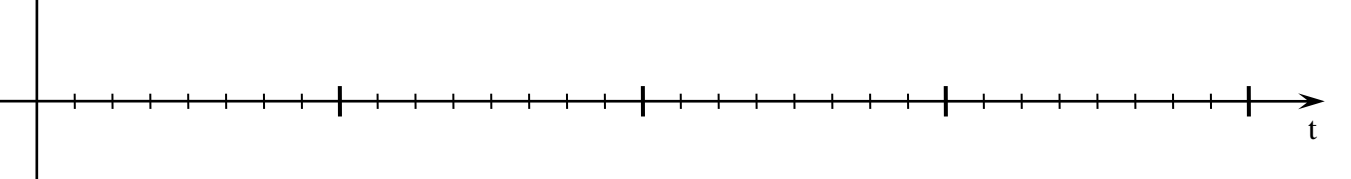

### Практическая часть

Соберите схему, изображённую на рисунке 1.

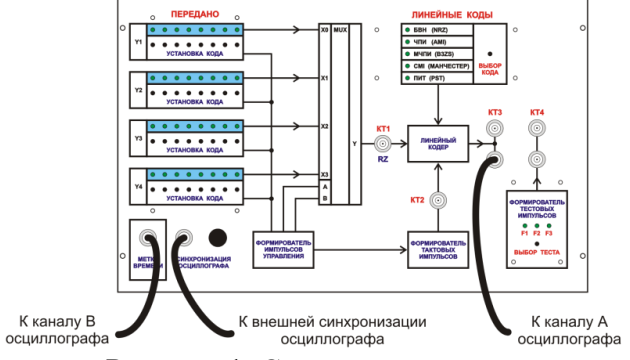

Рисунок 1. Схема установки.

Последовательность исследования:

— установите на регистрах Y1, Y2, Y3 и Y4 двоичный код, приведённый в таблице 1 для вашего варианта;

- с помощью ручки синхронизация осциллографа, расположенной на левой панели установки, можно легко рассмотреть весь цикл мультиплексированного потока;

- установите код NRZ;

— настройте осциллограф, чтобы на экране был виден первый 8 битовый поток (Y1);

- зарисуйте осциллограмму;

- с помощью ручки «синхронизация осциллографа» на левой панели установки, передвиньте осциллограмму к удобному расположению для зарисовки, зарисуйте осциллограммы потоков Ү2, Ү3 и Ү4;

- установите код AMI;

- зарисуйте осциллограммы потоков Y1, Y2, Y3 и Y4.

### 4. Контрольные вопросы.

- 1. Поясните термин и суть кода NRZ.
- 2. Дайте характеристику линейных кодов ЦСП.
- 3. Поясните термин и суть кода АМІ.
- 4. Поясните, почему в линии используются коды с нулевой постоянной составляющей в спектре.
- 5. Поясните спектральный состав линейного сигнала ЦСП.
- 6. Поясните, зачем используются биимпульсы укороченной в два раза длительности относительно длительности бита информационного импульса.
- 7. Поясните функции кодера передачи в аппаратуре ЦСП.
- 8. Поясните функции декодера приема в аппаратуре ЦСП.
- 9. Перечислите основные требования к коду передачи.
- 10. Перечислите основные характеристики кодов.
- 11. Поясните физическую суть работы выделителя тактовой частоты.

### **Содержание отчета по практическому занятию.**

Таблица с исходным кодом. Структурная электрическая схема измерений. Зарисовки осциллограмм синтезированных кодов NRZ и AMI. Выводы.

### **5. Литература.**

1. В.В. Крухмалев, В.Н.Гордиенко, А.Д. Моченов. Цифровые системы передачи: Учебное пособие для вузов /Под ред. А.Д. Моченова. – М.: Горячая линия – Телеком, 2013. – 352 с.: ил.

## **ПРАКТИЧЕСКОЕ ЗАНЯТИЕ 9.**

### **Тема: Линейные биполярные коды B3ZS и HDB-3**

**1.Цель.** Закрепить знания по методам линейного кодирования в трактах ЦСП. Получить практические навыки расчетов основных этапов формирования линейных кодов **B3ZS и HDB-3**, применяемых в ЦСП. Овладеть методикой синтеза структуры линейных кодов, используемых в ЦСП.

# **2. Рекомендации.**

Изучить справочный материал в [1] с.265 - 268.

### **3. Порядок выполнения.**

1. Опрос по теоретическому материалу занятия и изучение блока кратких теоретических сведений (с помощью компьютера).

2. Уяснение задачи, методики расчетов и индивидуальных исходных данных, полученных от преподавателя.

3. Расчеты структур линейных кодов: **B3ZS и HDB-3**.

4. Синтез графических отображений структур линейных кодов, соответствующих исходным данным, полученным от преподавателя.

## **Изучение линейного биполярного кода с замещением трёх нулей (B3ZS)»**

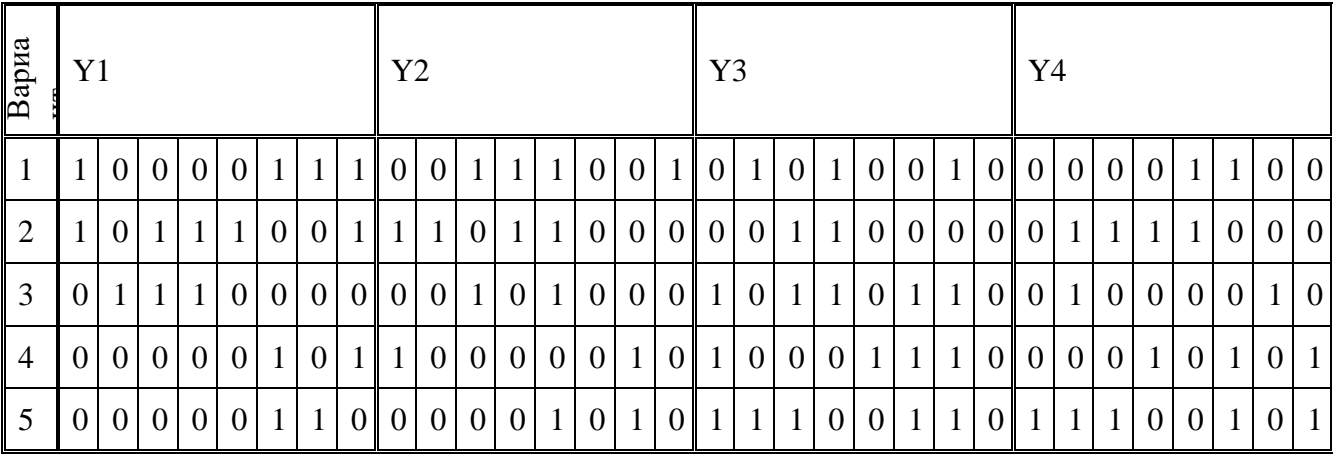

В таблице 1 приведены пять вариантов заданий.

## **Расчётная часть**

Запишите свой вариант задания в таблицу 2 и переведите в код B3ZS.

Таблина 2

Таблица 1

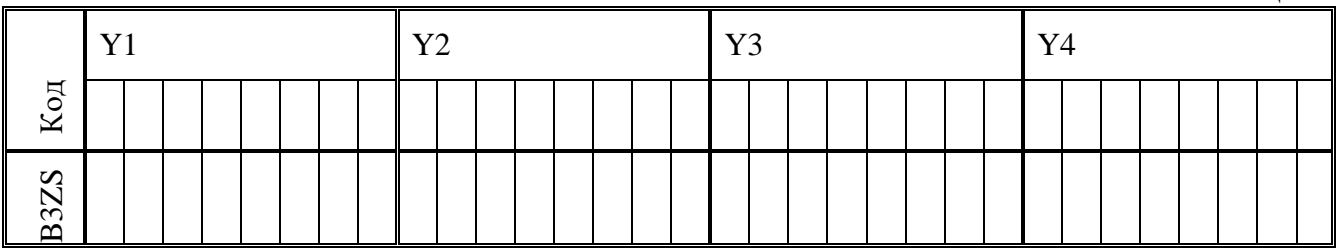

Зарисуйте кодированный цикл.

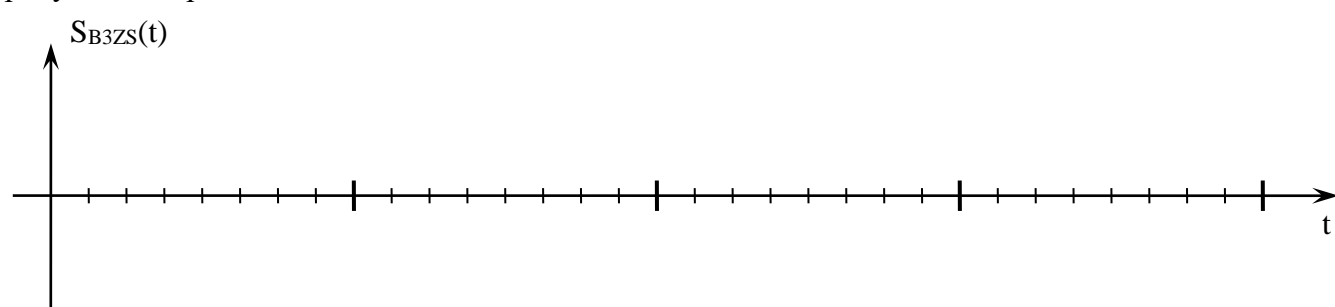

# **Практическая часть**

Снять осциллограммы с выхода декодера. Для этого соберите схему исследований, изображённую на рисунке 1.

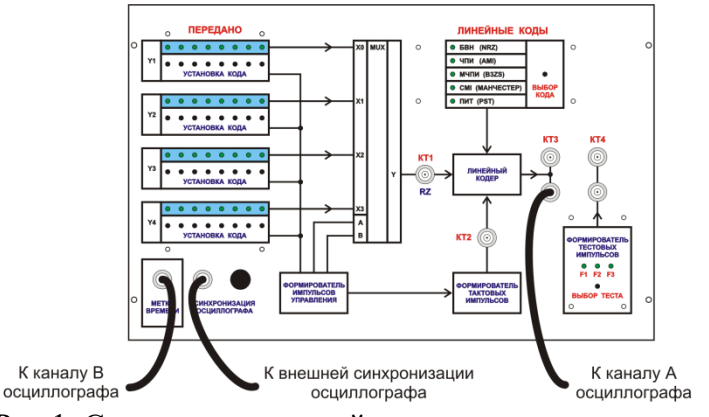

Рис.1. Схема исследований

Последовательность исследования:

- установите на регистрах Y1, Y2, Y3 и Y4 двоичный код приведённый в таблице1 для вашего варианта;

- установите код B3ZS;

— настройте осциллограф, чтобы на экране был виден первый 8 битовый поток (Y1);

- зарисуйте осциллограмму;

- с помощью ручки «синхронизация осциллографа» на левой панели установки, передвигаем осциллограмму, зарисуйте осциллограммы потоков Ү2, Ү3 и Ү4.

### Пример выполнения

Вариант задания:

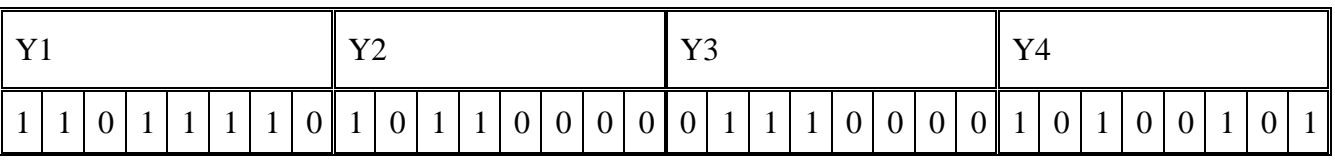

Переводим заданную последовательность в код B3ZS и записываем в таблицу

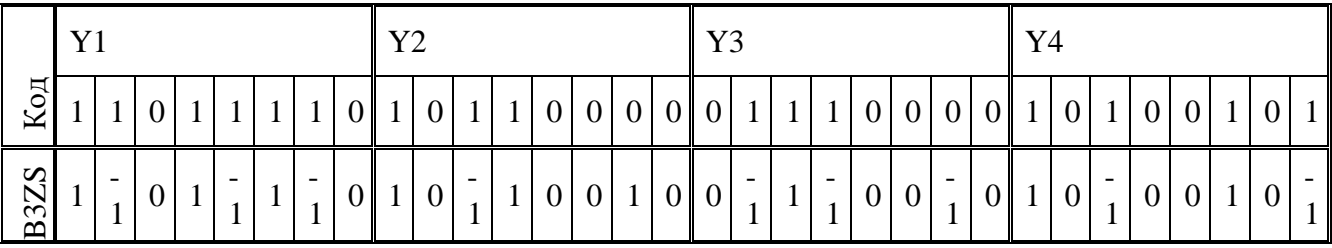

Нарисуем сигнал на выходе кодера рисунок 2.

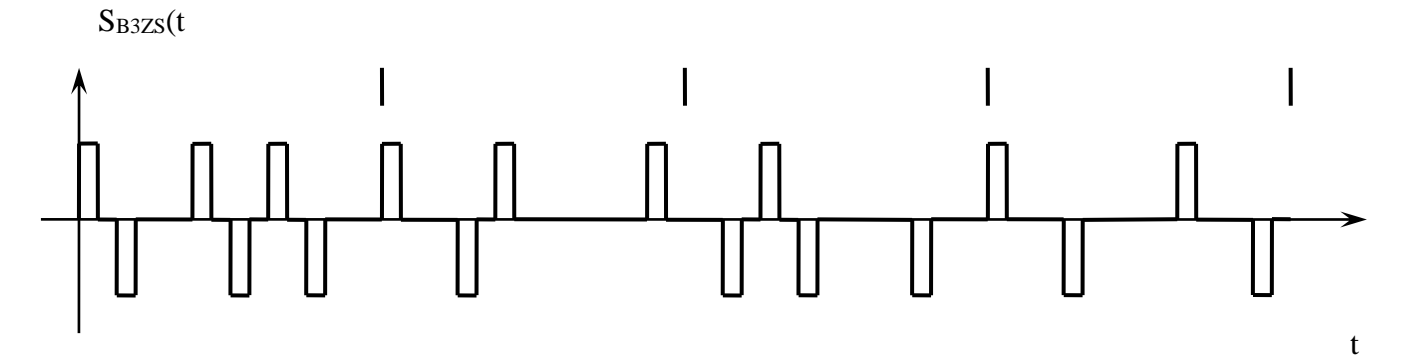

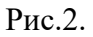

Собираем схему измерений (рис.1.). Устанавливаем на регистрах заданную кодовую комбинацию. На кодере выбираем линейный код B3ZS. Осциллограф настраиваем так, чтобы был виден Y1.

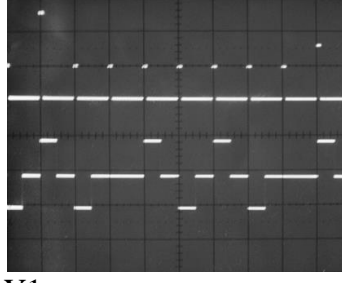

## $\overline{Y1}$

Зарисовываем осциллограмму.

С помощью ручки «синхронизация осциллографа» на левой панели установки, передвигаем осциллограмму, и зарисовываем все остальные потоки Y2, Y3, Y4.

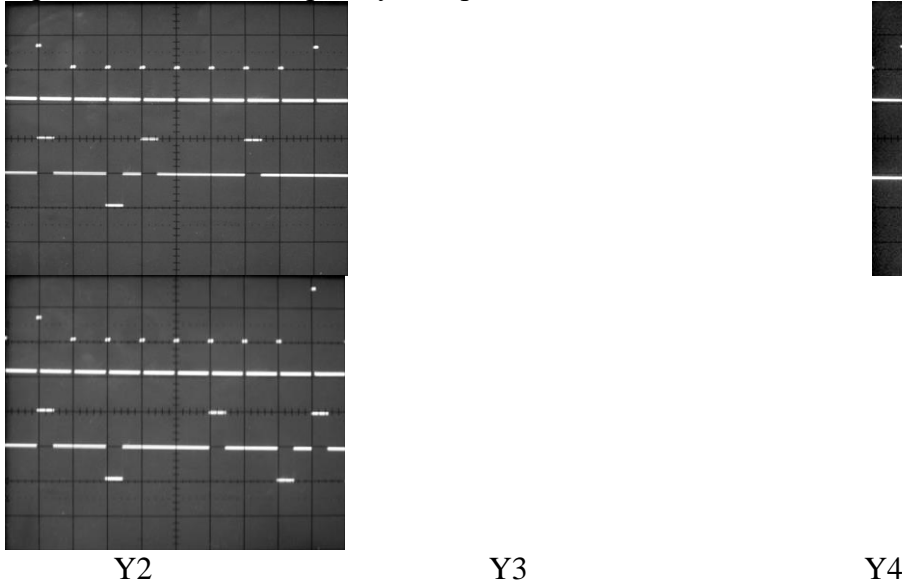

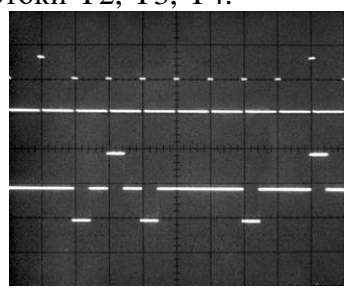

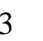

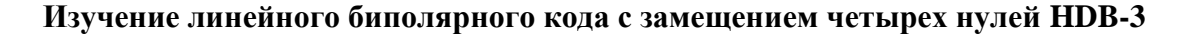

В кодах HDB-N (КВП-N), где  $N-$  допустимое число следующих подряд нулей, каждая группа из  $N+1$  последовательных нулей заменяется группой символов той же длины вида  $B0...0V$  или  $0...0V$ , где  $B$  - импульс, сохраняющий правило кодирования ЧПИ,  $V$  – импульс, нарушающий это правило.

На приеме во время восстановления исходного сигнала замещающая комбинация обнаруживается при анализе структуры линейного сигнала и заменяется соответствующим числом пробелов. Среди кодов HDB-N (КВП-N) наибольшее распространение получил код НDB-3 (КВП-3). Принцип построения кода HDB-3 такой же, как и кода с ЧПИ, до тех пор, пока между «единицами» исходного ДВС не появляется более трех, следующих подряд «нулей». В случае, если в двоичном коде появляется четыре или более «нулей», то каждая комбинация из четырех последовательных нулей заменяется последовательностями, приведенными в табл. 3.

Таблица 3

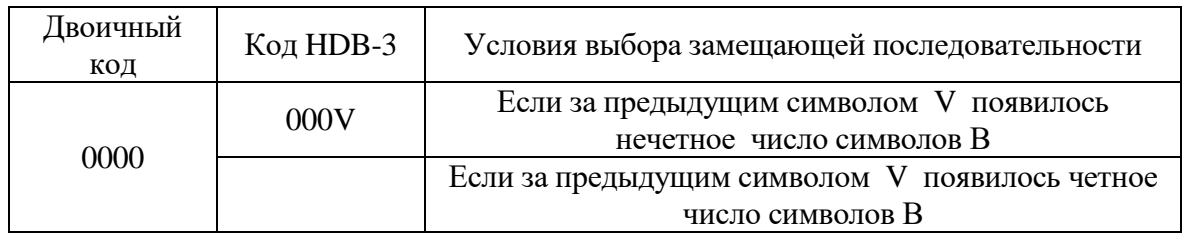

В таблице 3 (и ранее) через V обозначается символ, полярность которого повторяет полярность предыдущего символа В, полярность которых изменяется по закону кода ЧПИ. Использование двух замещающих последовательностей обеспечивает чередование полярности символов V, появляющихся в различных местах ЛЦС, что, в свою очередь, позволяет устранить влияние этих символов на среднее значение, которое так же, как и у кода ЧПИ, оказывается равным нулю. Однако цифровая сумма кода HDB-3 из-за введения символов V оказывается большим, чем для кода с ЧПИ, и может составлять  $(+1/2)$  или 2  $(-1/2)$ .

При использовании кода HDB-3 существенно улучшаются условия работы устройств выделения тактовой частоты. Энергетический спектр кода HDB-3 подобен энергетическому спектру кода ЧПИ.

Код HDB-3 является основным в первичной, вторичной и третичной ЦСП ИКМ-ВРК, работающих по металлическим кабелям. Кроме того, он широко применяется как «стыковой» код в оконечной аппаратуре при соединении разных иерархических структур.

Расчётная часть

Запишите свой вариант задания в таблицу 4 и переведите в код HDB-3

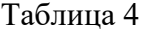

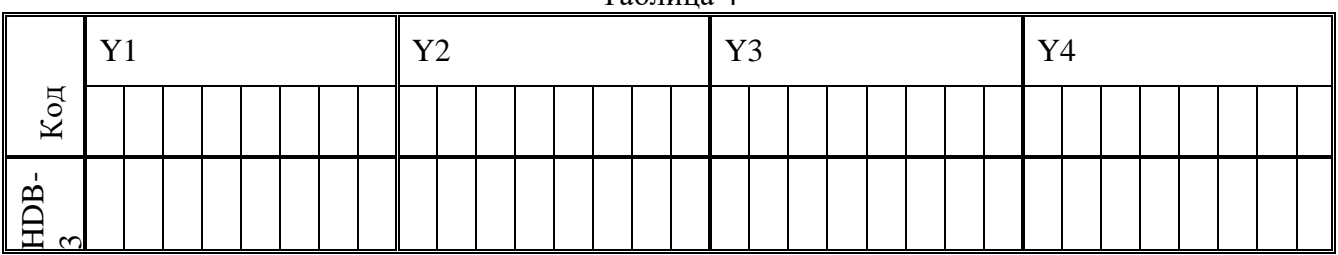

Зарисуйте кодированный цикл.

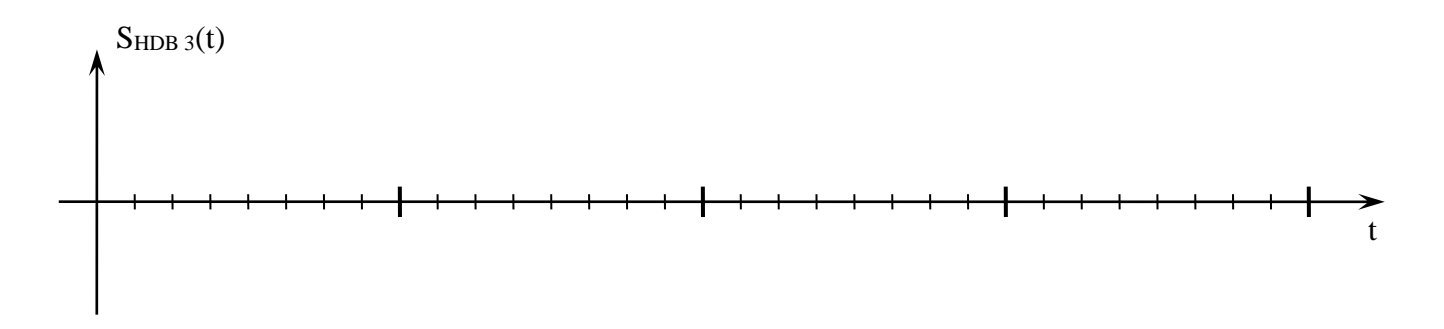

## **4. Контрольные вопросы**

- 1. Поясните термин и суть кода B3ZS**.**
- 2. Дайте характеристику линейных кодов ЦСП.
- 3. Поясните термин и суть кода HDB-3**.**
- 4. Поясните, почему в линии используются коды с нулевой постоянной составляющей в спектре?
- 5. Поясните физическую суть мгновенного амплитудного спектра сигнала.
- 6. Поясните, зачем необходимы вставки в линейный сигнал при длинных сериях нулей в информационном сигнале?
- 7. Поясните термин «нарушение правила чередования».
- 8. Поясните функции декодера передачи в аппаратуре ЦСП.
- 9. Перечислите основные требования к коду передачи.
- 10. Перечислите основные характеристики кодов.
- 11. Поясните, по какому признаку декодер тракта приема определяет наличие технологической вставки?

### **5. Литература.**

1. В.В. Крухмалев, В.Н.Гордиенко, А.Д. Моченов. Цифровые системы передачи: Учебное пособие для вузов /Под ред. А.Д. Моченова. – М.: Горячая линия – Телеком, 2013. – 352 с.: ил.

### **ПРАКТИЧЕСКОЕ ЗАНЯТИЕ 10.**

### **Тема: Оконечный регенератор ИКМ-15.**

### 1. **Цель**

Закрепление знаний основ построения телекоммуникационных систем плезиохронной иерархии. Закрепление знаний по процессам регенерации линейных кодов в ЦСП плезиохронной иерархии. Изучение принципов построения регенератора.

### **2. Рекомендации.**

Изучить справочный материал в [1] с.115-117, с.134-137.

### **3. Порядок выполнения работы.**

- 1. Изучить структурную схему линейного регенератора плезиохронной иерархии.
- 2. Исследовать принципы регенерации цифровых сигналов в ЦСП по

электрическим кабелям.

- 3. Практически исследовать работу регенератора.
- 4. Составить структурную схему регенератора.
- 5. Осуществить наблюдения и зарисовку осциллограмм и измерение параметров сигнала:

- на входе регенератора, контрольная точка 1;

- на выходе первой линии задержки, контрольная точка 2;
- на выходе второй линии задержки, контрольная точка 3;
- на входе регулируемого корректирующего усилителя, контрольная точка 4;
- на выходе РКУ, контрольная точка ВЫХ. РКУ;
- на выходе двухполупериодного выпрямителя, контрольная точка ВХ РУ;
- на выходе фильтра выделения тактовой частоты, контрольная точка 5;

- на выходе формирователя стробирующих импульсов, контрольная точка СТРОБ. ИМП.;

- на входе Д – триггера (выхода порогового устройства), контрольная точка 6;

- на выходе Д - триггера, контрольная точка 7;

- на выходе регенератора, контрольная точка 8.

Используя полученные осциллограммы и функциональную схему сделать общий анализ работы регенератора.

Результаты наблюдений и измерений привести в таблице.

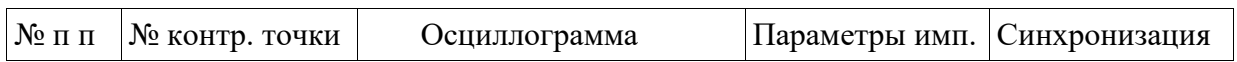

### **4. Контрольные вопросы:**

- 1. Для чего предназначен регенератор в ЦСП с ИКМ?
- 2. Какая форма линейного цифрового сигнала выбрана в ЦСП ИКМ и почему?
- 3. Какие функции выполняет Т-образный 4-полюсник, включенный
- на входе усилителя регенератора?

4. В какой части схемы регенератора осуществляется автоматическая регулировка усиления и в каких пределах?

- 5. Какие основные устройства входят в состав схемы выделения тактовой частоты?
- 6. Какова длительность стробирующего импульса на выходе схемы?

7. С какой целью и как формируется пороговое напряжение в регенераторе ЦСП? Какова величина порогового напряжения?

8. Каким образом осуществляется преобразование восстановленного в регенераторе цифрового сигнала в линейный цифровой сигнал?

# **5. Литература**

- 1. Проектирование и техническая эксплуатация цифровых телекоммуникационных систем и сетей. Учебное пособие для вузов / Под редакцией В.Н. Гордиенко и М.С. Тверецкого. – М.: Горячая линия – Телеком, 2008. - 392 с.: ил.
- 2. Техническая документация на систему ИКМ-15.

# **ПРАКТИЧЕСКОЕ ЗАНЯТИЕ 11.**

### **Тема: Мультиплексор ввода-вывода МЦП 155К**

**1. Цели занятия**: Изучение структурной схемы канального мультиплексора синхронной иерархии. Изучение рабочих параметров мультиплексора МЦП155К. Изучение принципа работы мультиплексора МЦП155К.

### **2. Рекомендации:**

Изучить материал в [1]с.167-175, [2]с. 2-20.

# **3. Порядок выполнения работы:**

- 1. Опрос по теоретическому материалу занятия.
- 2. Уяснение задачи.
- 3. Изучение назначения и технических данных мультиплексора МЦП155К.

4. Изучение состава и назначения внешних интерфейсов, модулей и портов оборудования МЦП155К.

- 5. Проверка состояния индикаторов на базовом блоке мультиплексора МЦП155К.
- 6. Проверка параметров конфигурации в функциональных блоках.
- 7. Проверка состояния счетчиков модуля и счетчиков базового блока.
- 8. Проверка аварийных сообщений функциональных групп.
- 9. Проведение 15-и минутного тестирования контрольных точек по указанию преподавателя.
- 10. Просмотр журнала текущих событий.
- 11. Измерение номинального остаточного затухания четырехпроводного канала ТЧ.
- 12.Составление отчета по занятию.

### **4. Контрольные вопросы:**

- 1. Назначение мультиплексора ввода-вывода МЦП-155К.
- 2. Назовите основные узлы мультиплексора ввода-вывода МЦП-155К.
- 3. Назовите основные технические характеристики мультиплексора ввода-вывода МЦП-155К.
- 4. Назовите элементы конструкции мультиплексора ввода-вывода МЦП-155К.
- 5. Назовите состав и назначение внешних интерфейсов, модулей и портов оборудования МЦП-155К.
- 6. Назовите перечень аварийных сообщений.
- 7. Поясните виды и суть контроля параметров ошибок сетевых трактов.
- 8. Поясните сигналы местной аварийной сигнализации.
- 9. Какова максимальная скорость передачи в Мбит/с.?
- 10. Назовите используемый линейный код в оптическом тракте.
- 11. Поясните вид оптического стыка.
- 12. Назовите используемую длину волны в нм.
- 13. Назовите вид используемого соединителя.
- 14. Поясните суть аварийного сообщения ES (секунда с ошибками).
- 15. Поясните суть аварийного сообщения SES (секунда с большим количеством ошибок).
- 16. Поясните суть аварийного сообщения UAS (недоступные секунды) количество недоступных секунд;
- 17. Поясните суть аварийного сообщения BBE (блок с фоновыми ошибками)

### **5. Литература.**

- 1. В.В. Крухмалев, В.Н.Гордиенко, А.Д. Моченов. Цифровые системы передачи: Учебное пособие для вузов /Под ред. А.Д. Моченова. – М.: Горячая линия – Телеком, 2013. – 352 с.: ил.
- 2. Герасимов И.Н. Методические указания по практическому занятию № 11 по дисциплине «Функциональные узлы цифровых систем передачи» - Мультиплексор ввода-вывода МЦП-155К. СКФ МТУСИ, 2016.